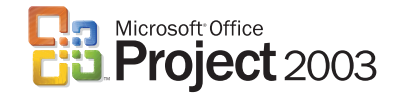

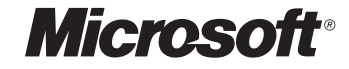

## **Microsoft**®

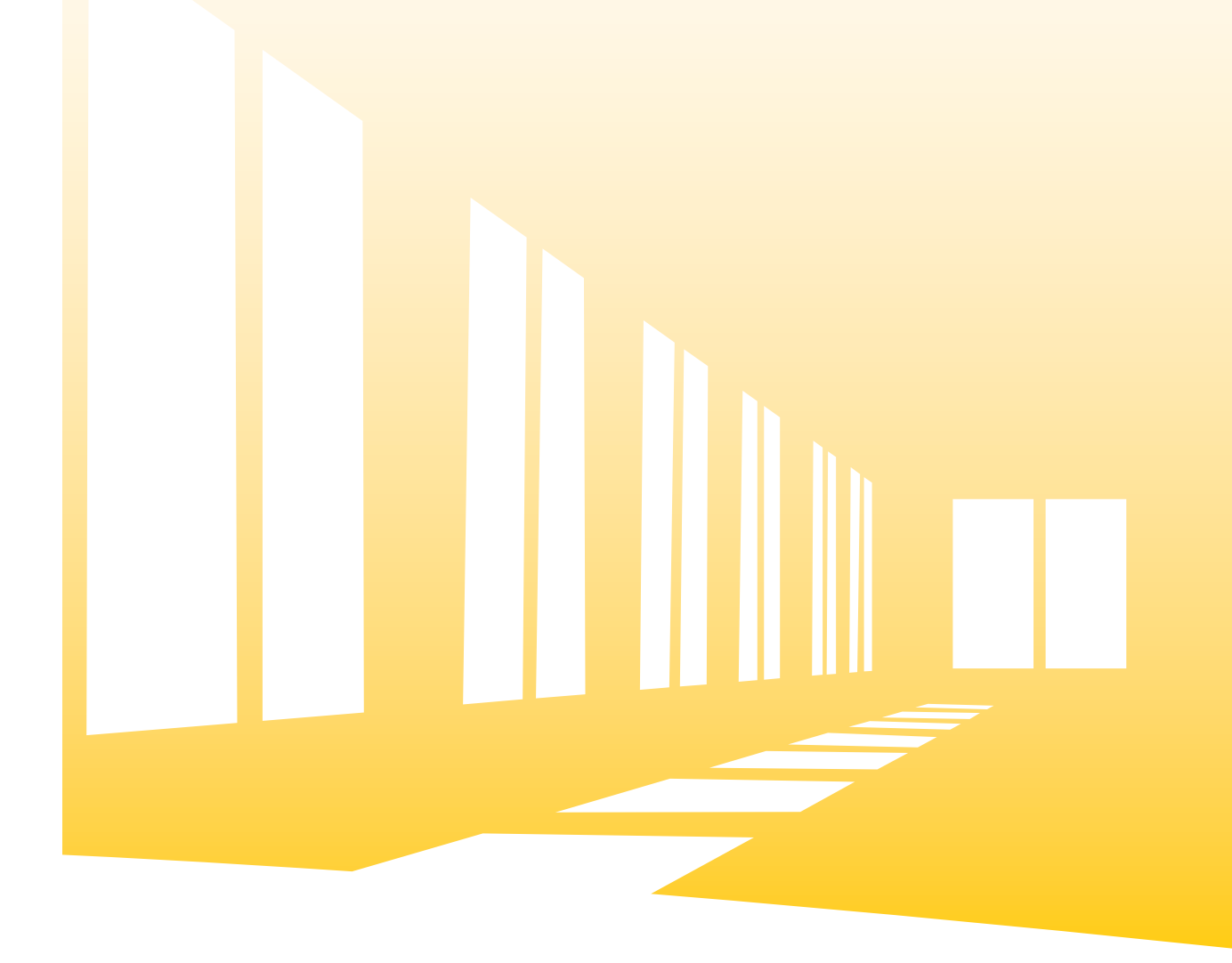

# Microsoft Office Project Standard 2003

# 評価版 操作ガイド

# Microsoft Office Project Standard 2003 評価版 操作ガイド

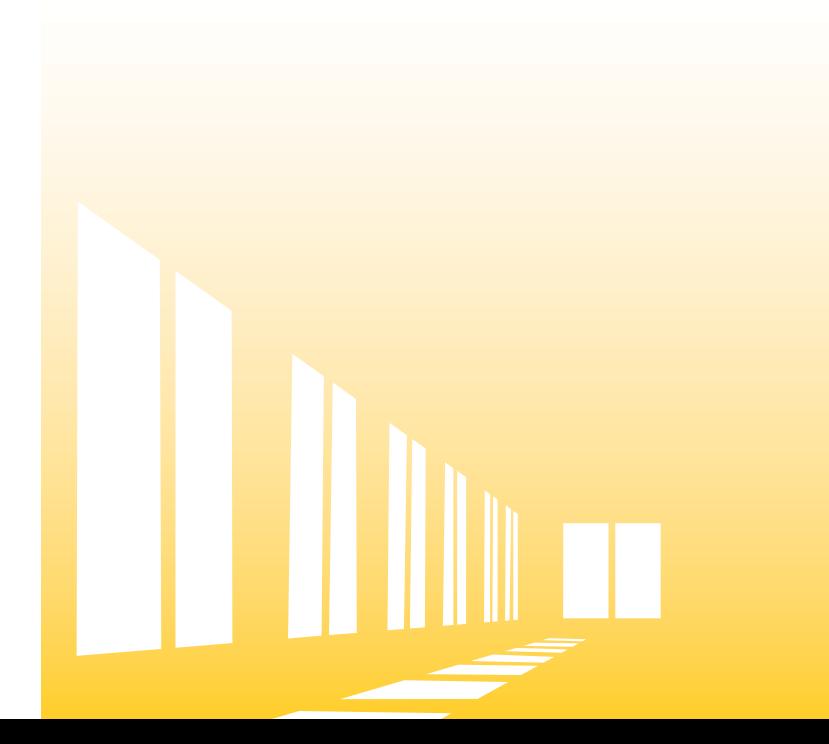

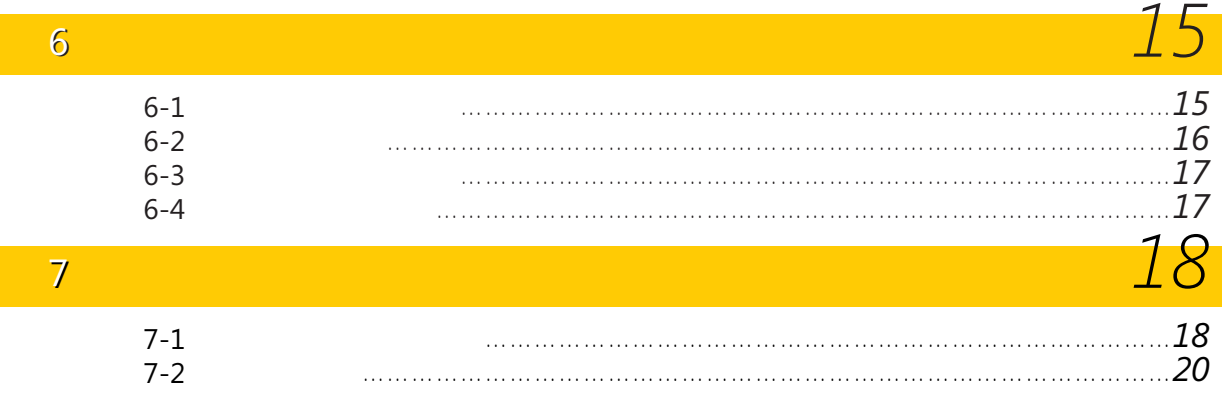

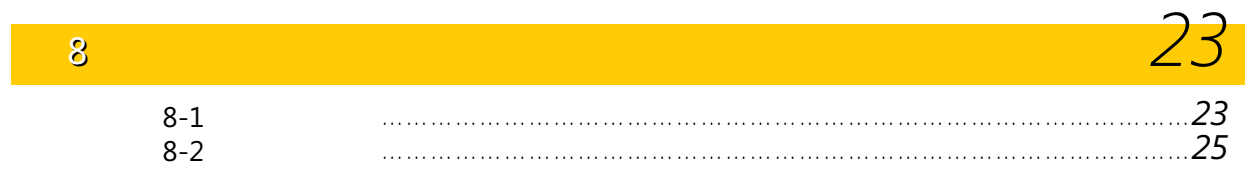

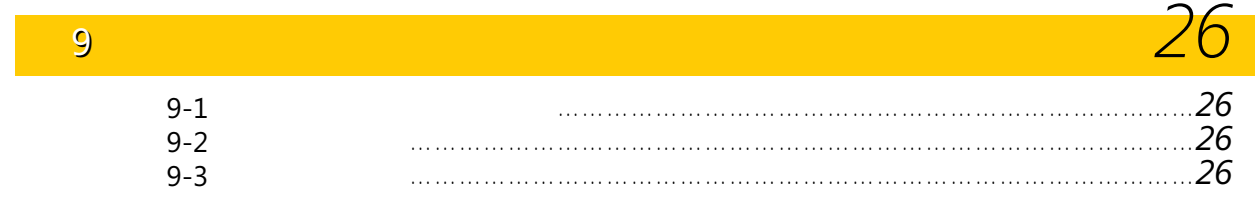

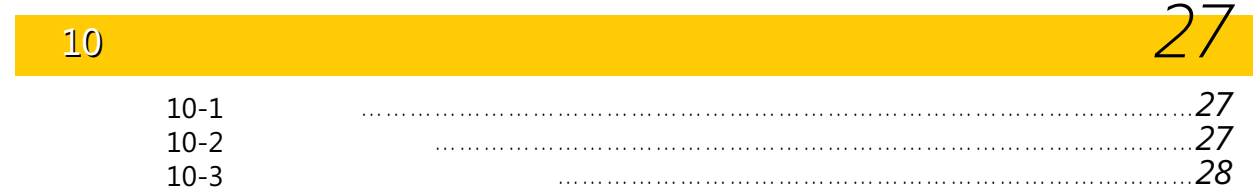

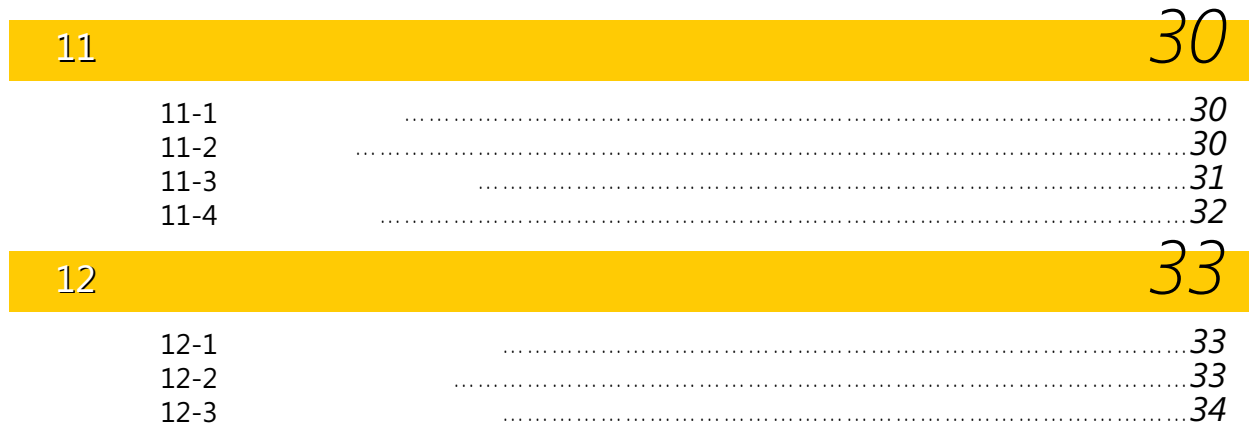

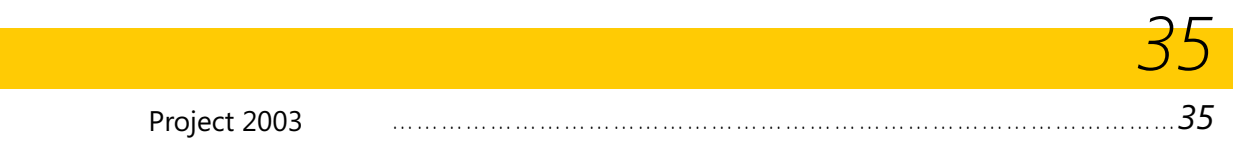

# index

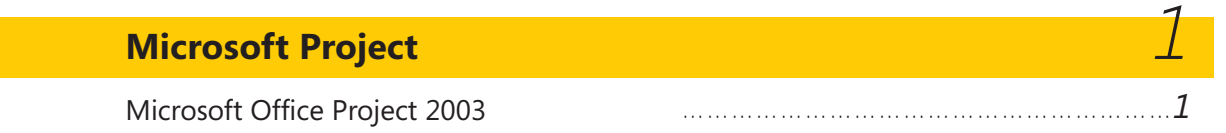

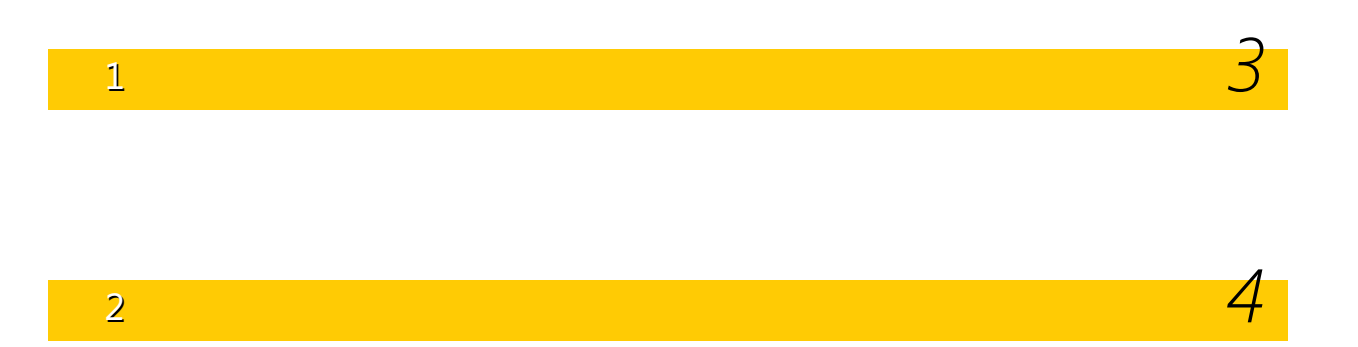

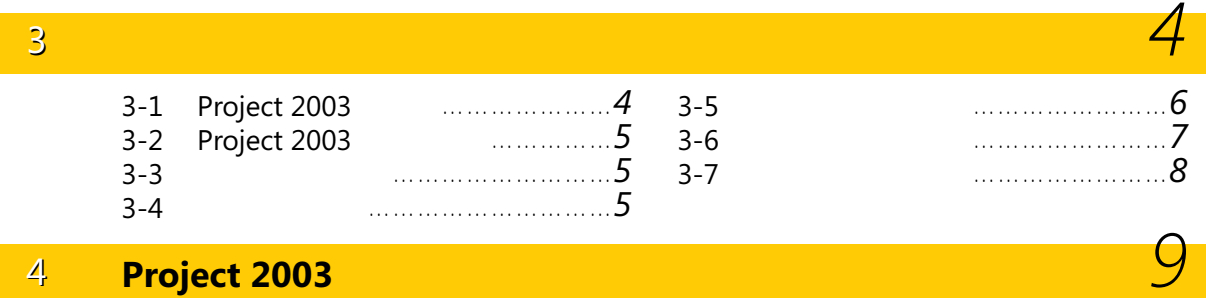

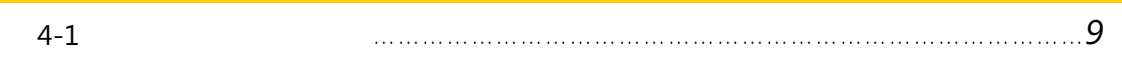

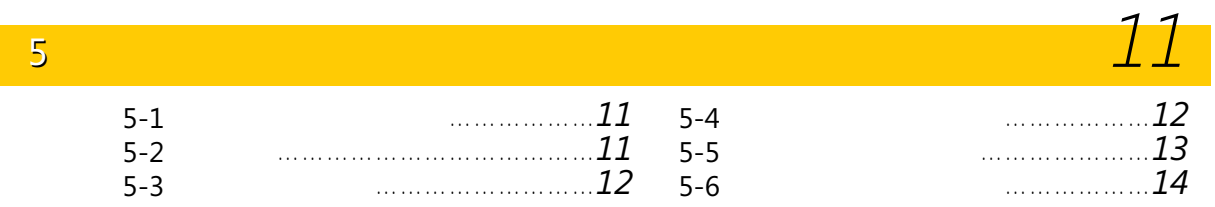

## **Microsoft Project**

#### 1 Microsoft Office Project 2003

 $(28 \quad S_1 \quad S_2 \quad S_3 \quad S_4 \quad S_5$ Web

君も入社して 5 年。そろそろプロジェク

Microsoft Office

#### Project Standard 2003」

**Microsoft Office Project 2003** 

Microsoft Office Project 2003 Project 2003

図 1

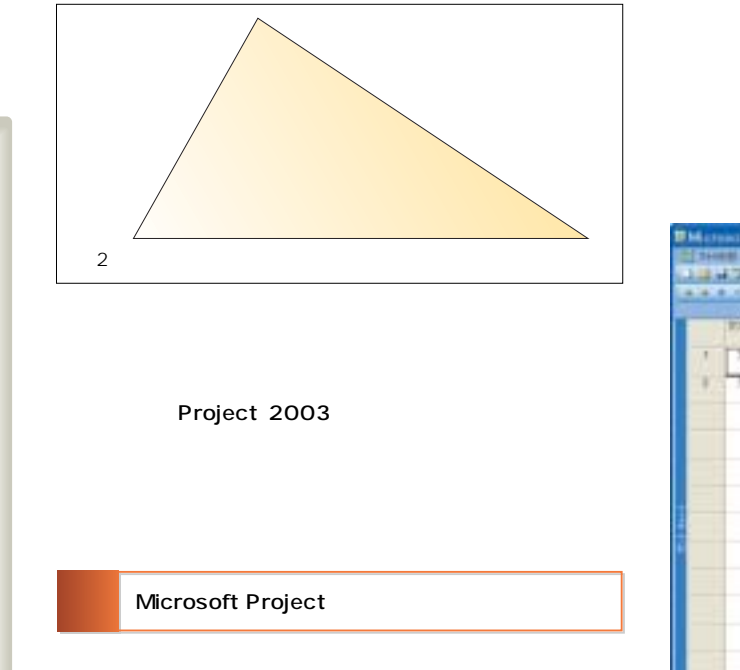

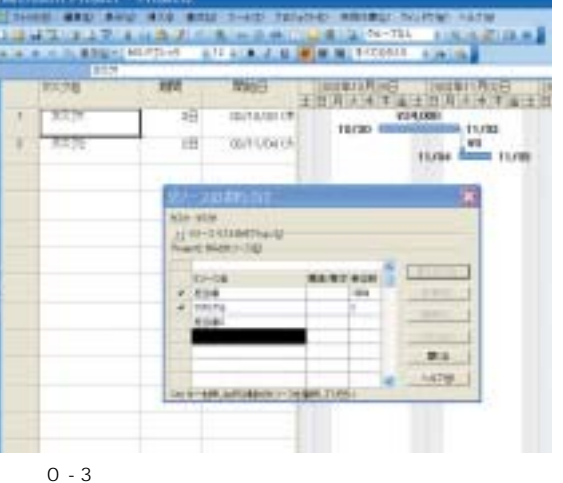

Project 2003

 $2$ 

Project 2003

Project 2003

 $O - 4$ 

IL BRO BOU MIX BYLI STORY IN **ENVIRONMENT BOOK** no d 「記念パーティ」<br>コードベント全体 \*\*\*

 $0 - 5$ 

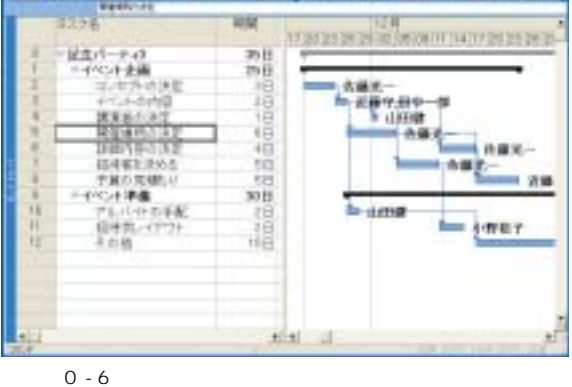

 $0 - 7$ 

a a construction

 $0 - 6$ 

**NY HAZA** 

**Line** 

1

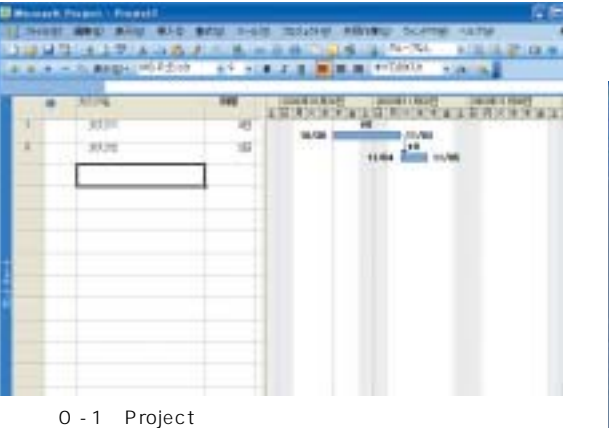

 $0 - 1$ 

 $0 - 2$ 

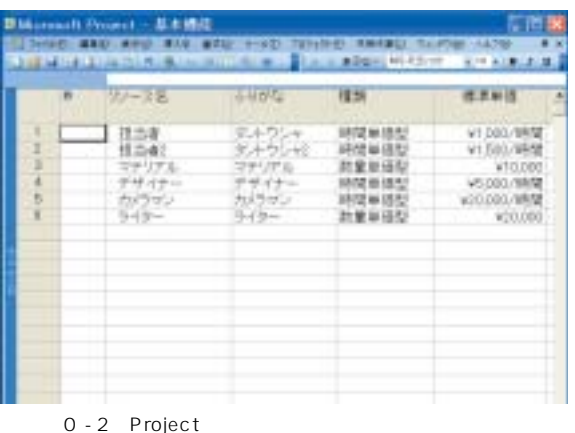

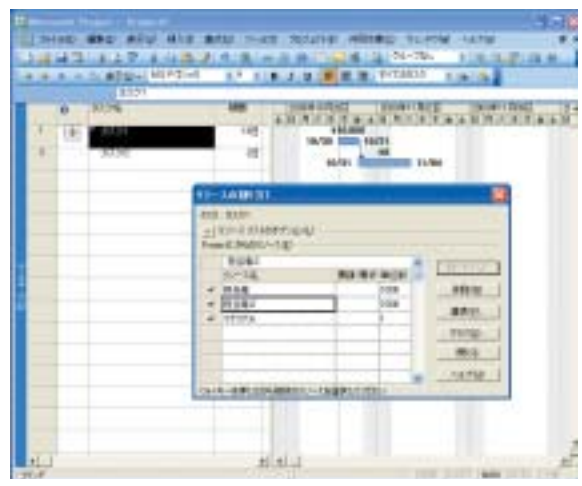

 $0 - 4$ 

 $0 - 4$ 

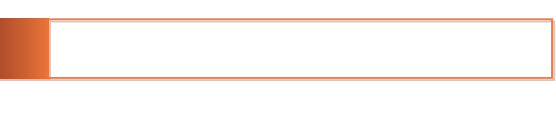

 $0 - 1$  1 3  $5$ Project 2003

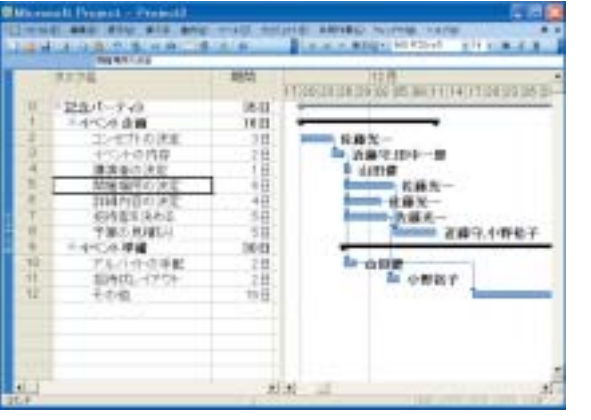

 $0 - 5$ 

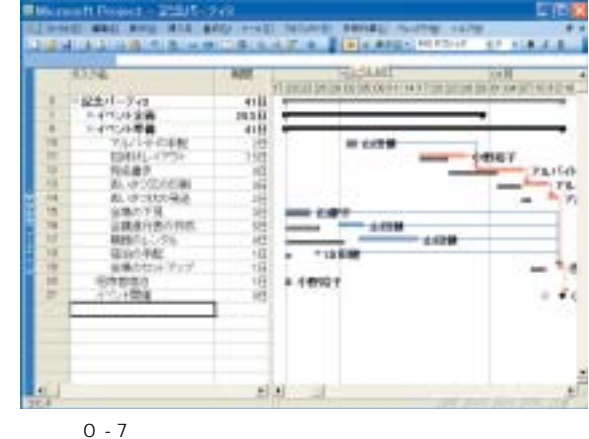

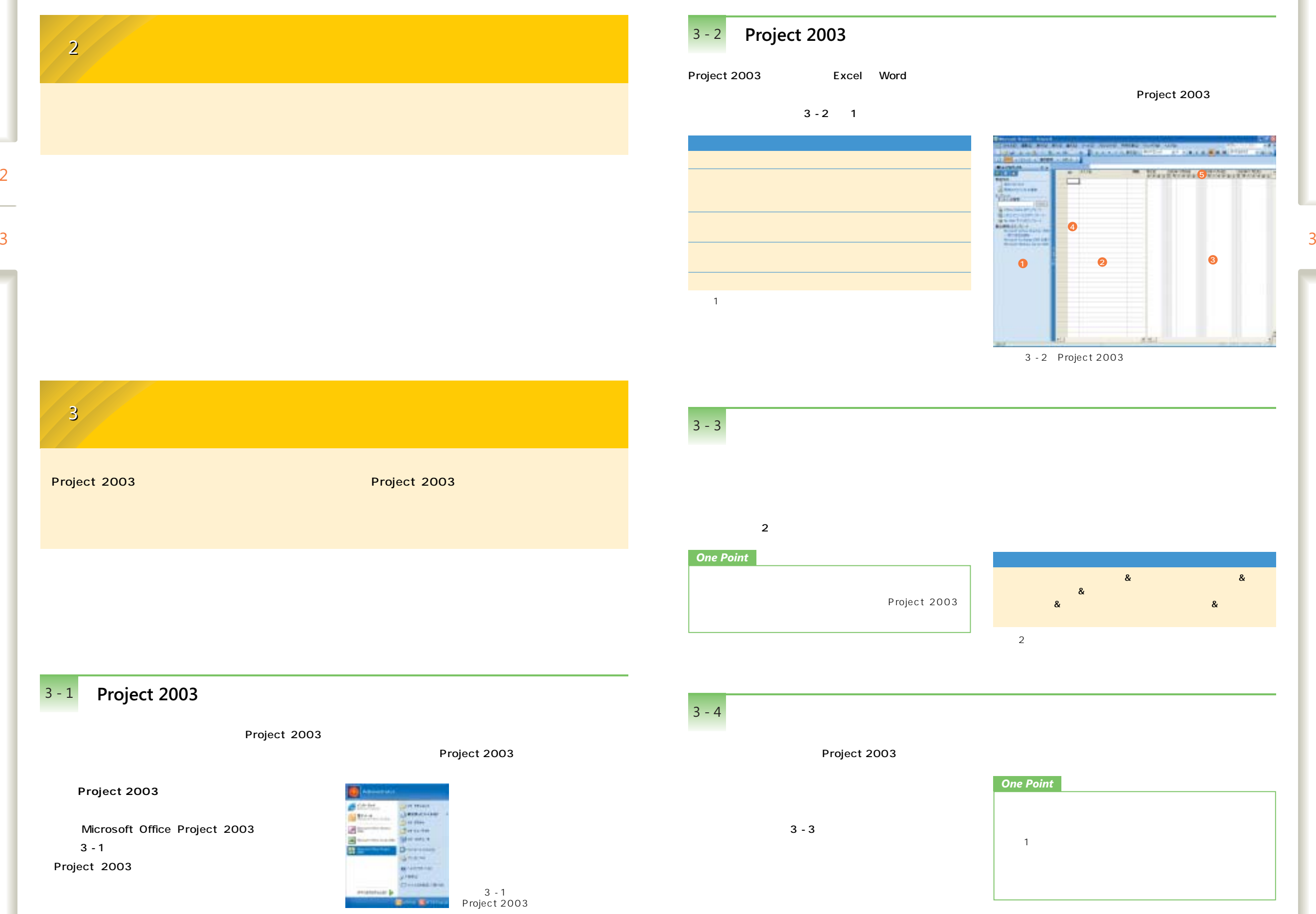

ni i

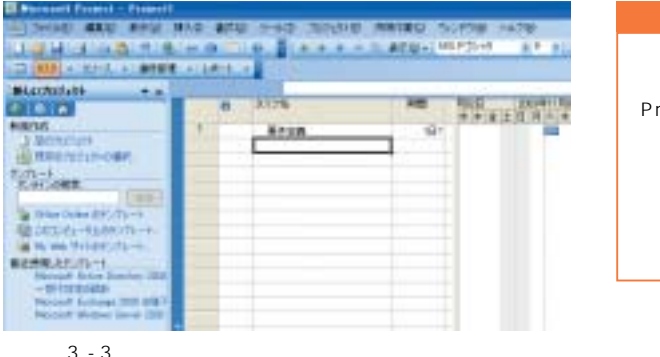

#### *TIPS*

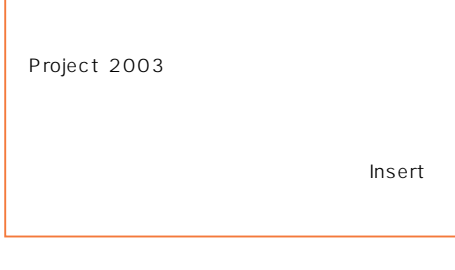

 $3 - 3$ 

 $3 - 5$ 

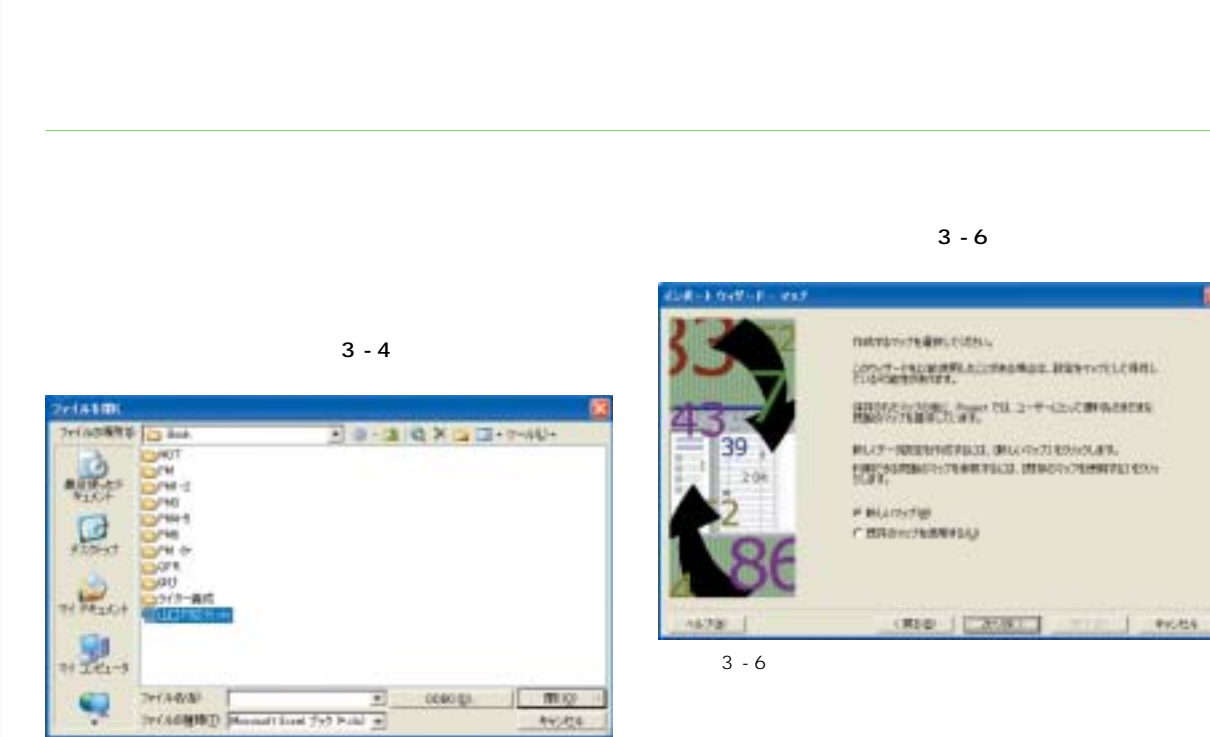

 $3 - 4$ 

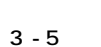

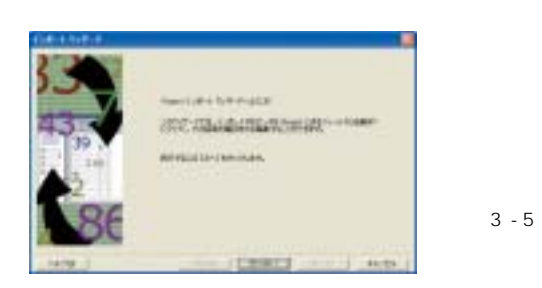

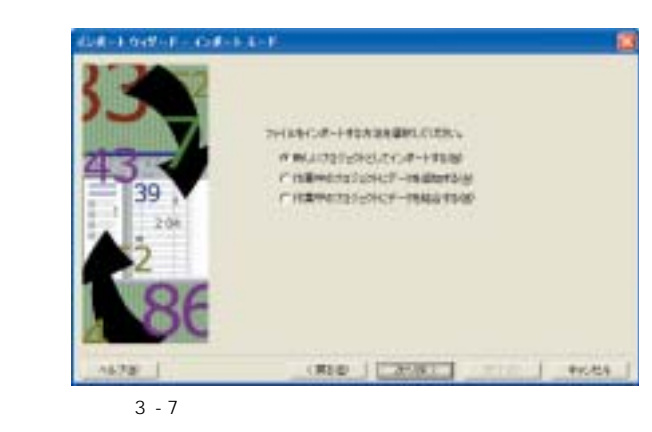

 $3 - 7$ 

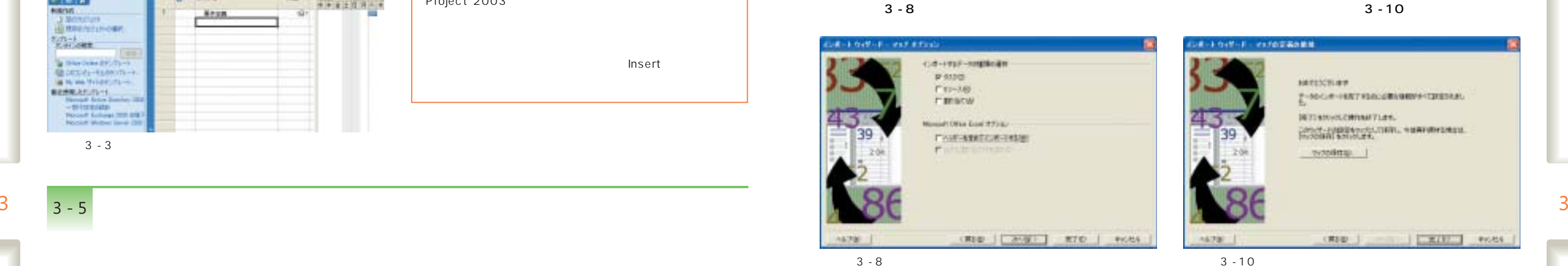

M-1-04T-F - 4170T-60MM **SERVICE AV** g-socie-ventrencom/empi-tresser. NYINNOCHMUTIEK CONTRACTORS AND CONTRACTORS IN THE RESIDENCE. voolma | 

 $3 - 9$ 

#### that six matters and a 1137-30107<br>V-113-31-1898<br>Dorf From MMEYER-REVIEWALLY/LENDRICATED **ALL BANK**<br>THTS: ERSA IV-SF Ninsen Otios Pown 3v - SE 7 - 50 RM  $\bullet$ nor  $58$ **Allow**  $\ddot{\bullet}$ 0.1457  $+700$ extensi | exterity | make | restain- $\frac{71.61 -}{6.001}$ Property **INTER** 7kg-**K.U.** ALTER 1 CREW | ANGEL RTD | PICKS

3 - 9

#### *One Point*

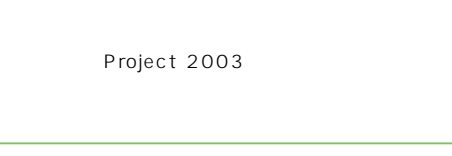

 $3 - 6$ 

Project 2003

 $3 - 12$ 

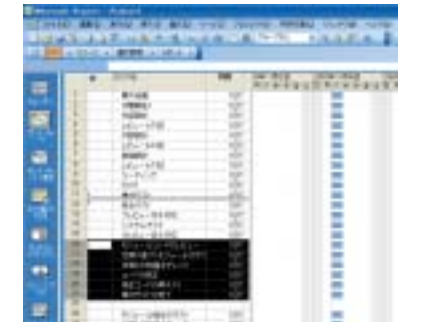

 $3 - 10$ 

 $3 - 11$ 

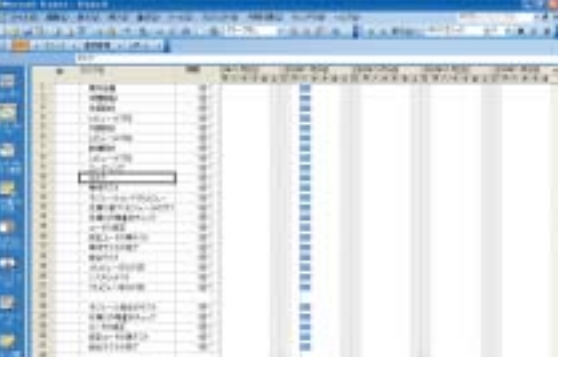

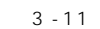

 $3 - 12$ 

#### Project 2003

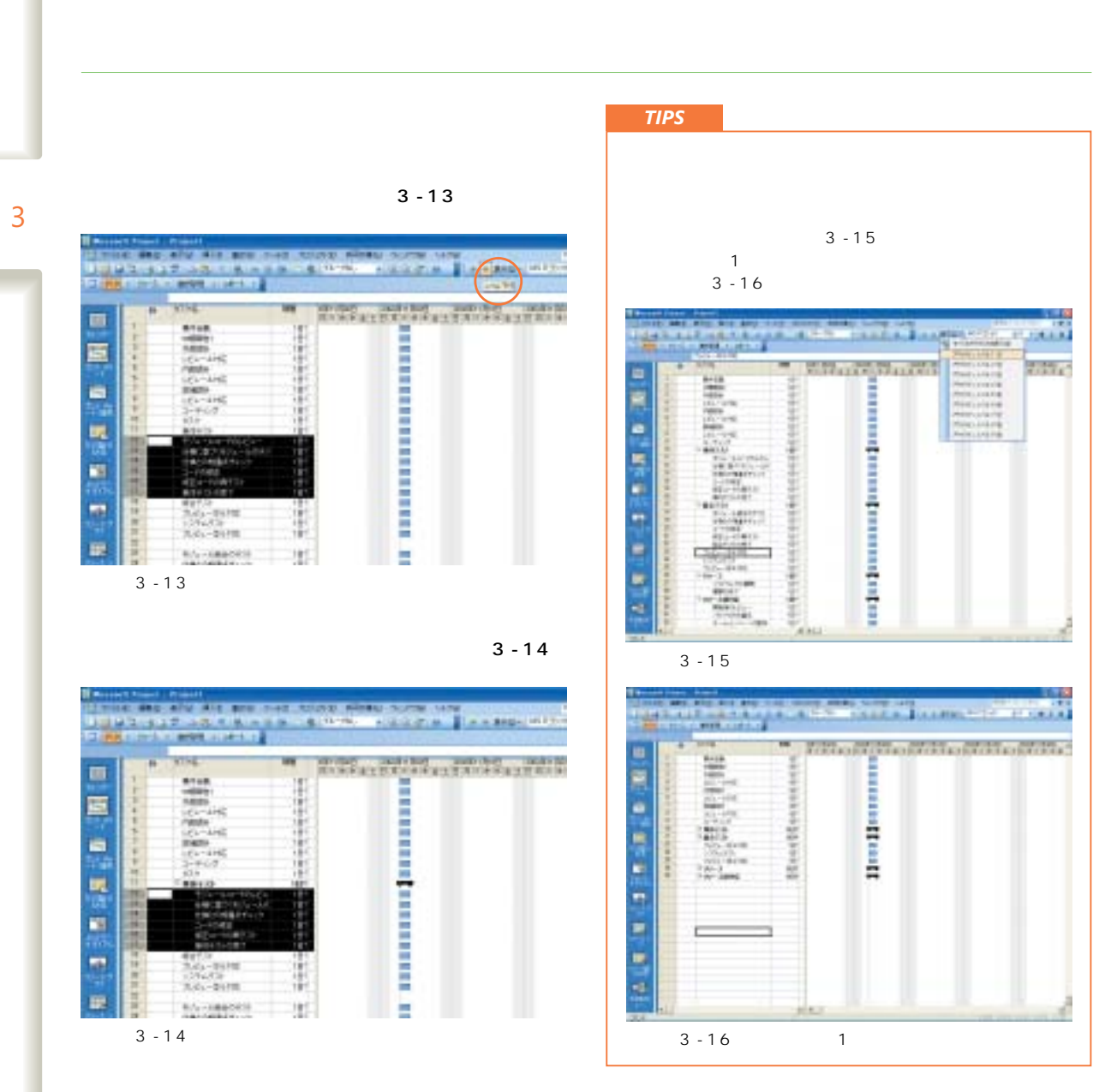

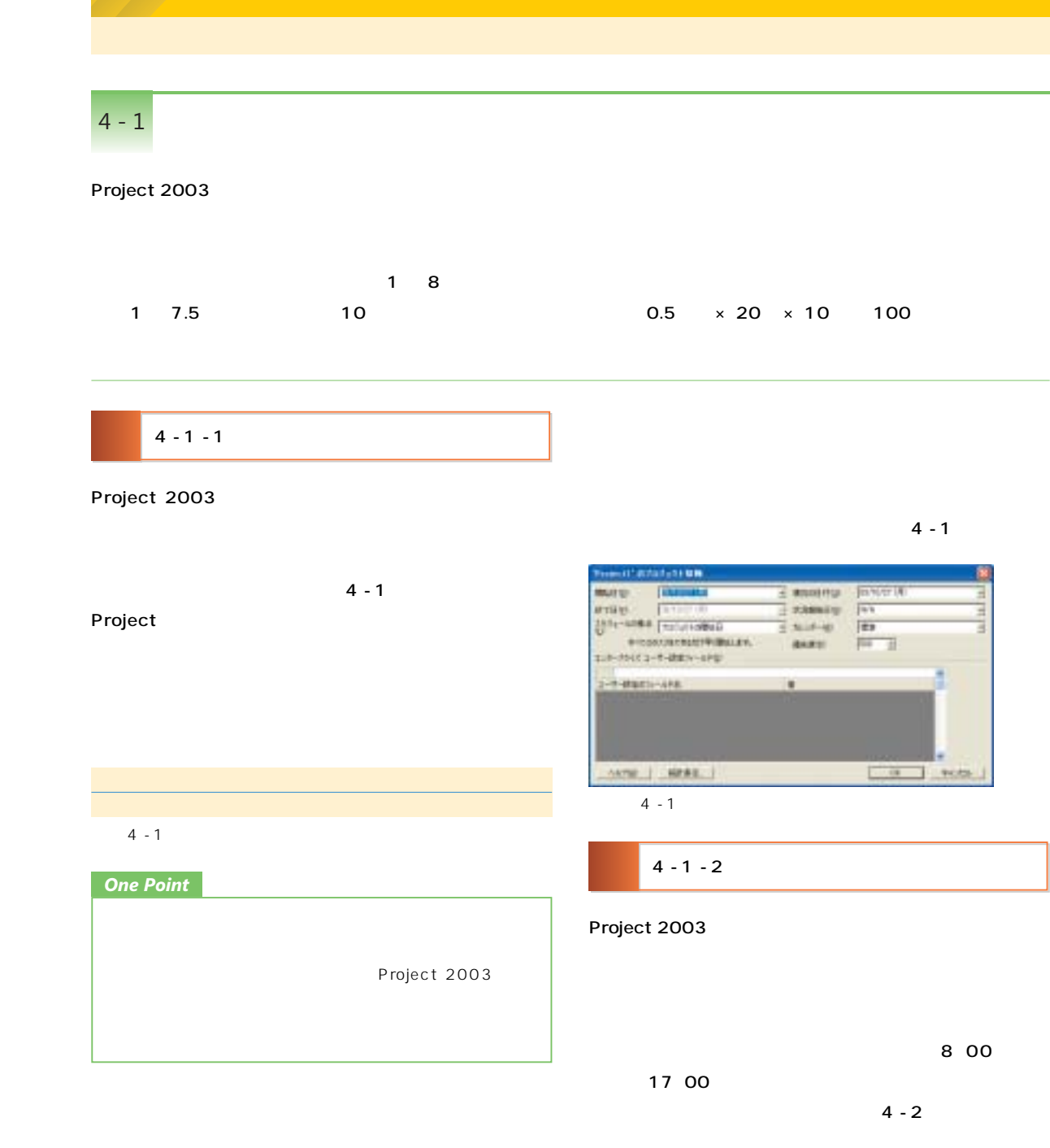

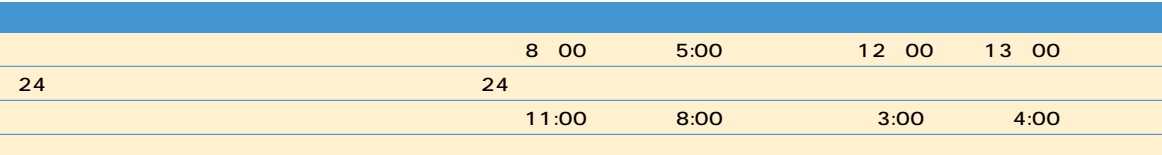

4 - 2 Project 2003

4 **Project 2003** 

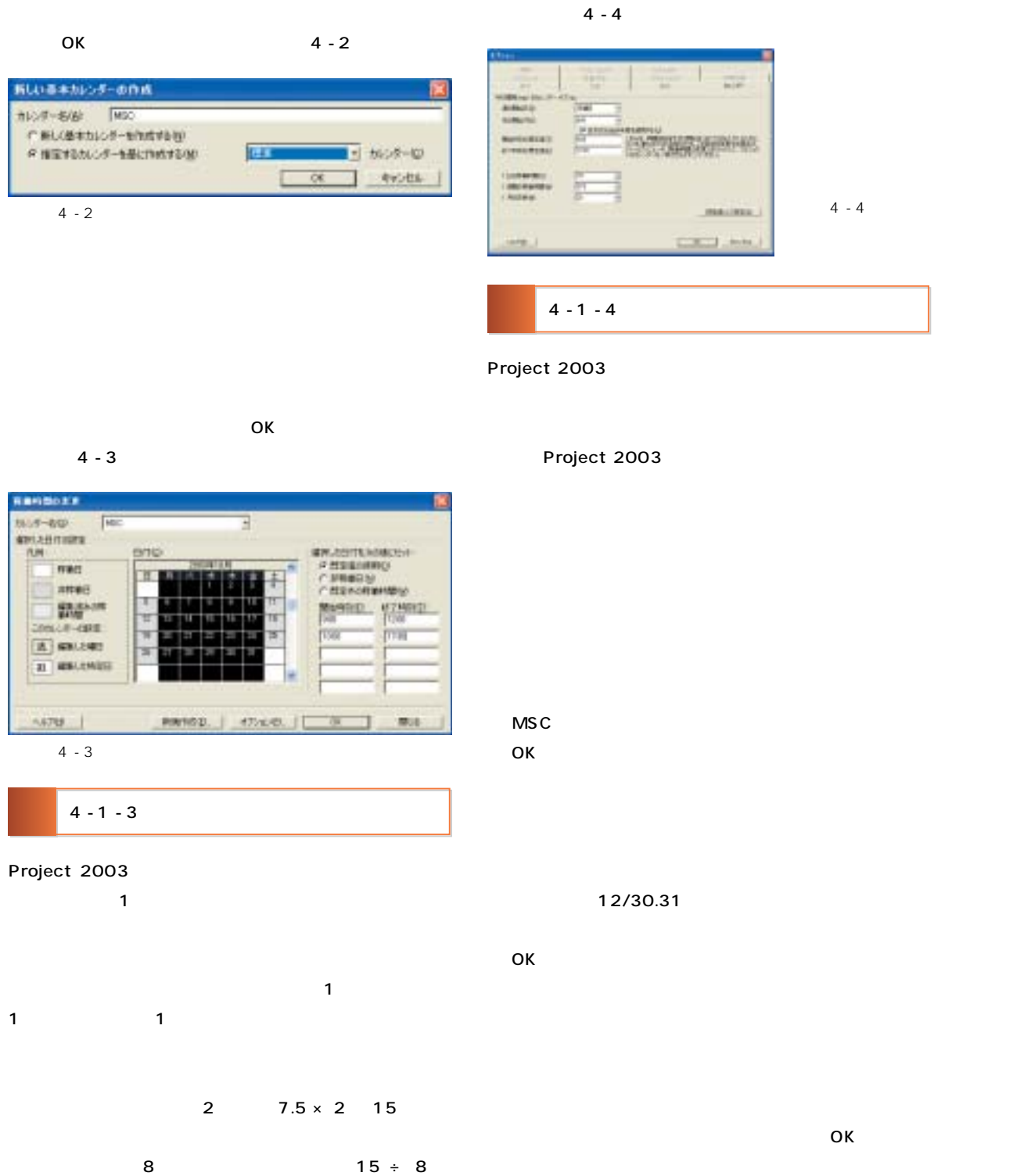

*One Point* **Manualt Franci - Fromit -**ED THING WAS WENT WAS WITH THE TELLING ARMIED SOME 和田 2004年40日 2004年1月2 面 **Brizin** 10000 A  $14.5 - 1.75$ 遠  $4 - 6$ 属  $\begin{array}{r} -\text{HSPZ} \\ -\text{A.C.}_4 - 0.11\text{E}\\ -\text{A.C.}_3 - 0.11\text{E}\\ -\text{A.C.}_3 - 0.11\text{E}\\ -\text{A.C.}_3 - 0.11\text{E}\\ -\text{A.C.}_4 - 0.11\text{E}\\ -\text{A.C.}_5 - 0.11\text{E}\\ -\text{A.C.}_6 - 0.11\text{E}\\ -\text{A.C.}_7 - 0.11\text{E}\\ -\text{A.C.}_8 - 0.11\text{E}\\ -\text{A.C.}_8 - 0.11\text{E}\\ -\text{$ **SHEE** W 霞 <u>kan alan mengara mengaran dan salah </u>  $4 - 6$  $4 - 5$  $\sqrt{N-1}$  design 5 Project 2003 5 - 1  $1$  , the contract of the contract of the contract  $5$  . The contract of the project  $2$ 2003  $5 - 2$ Project 2003  $5 - 1$ *TIPS* Project 2003  $-1$ 

5

4

1.875

**INM** 

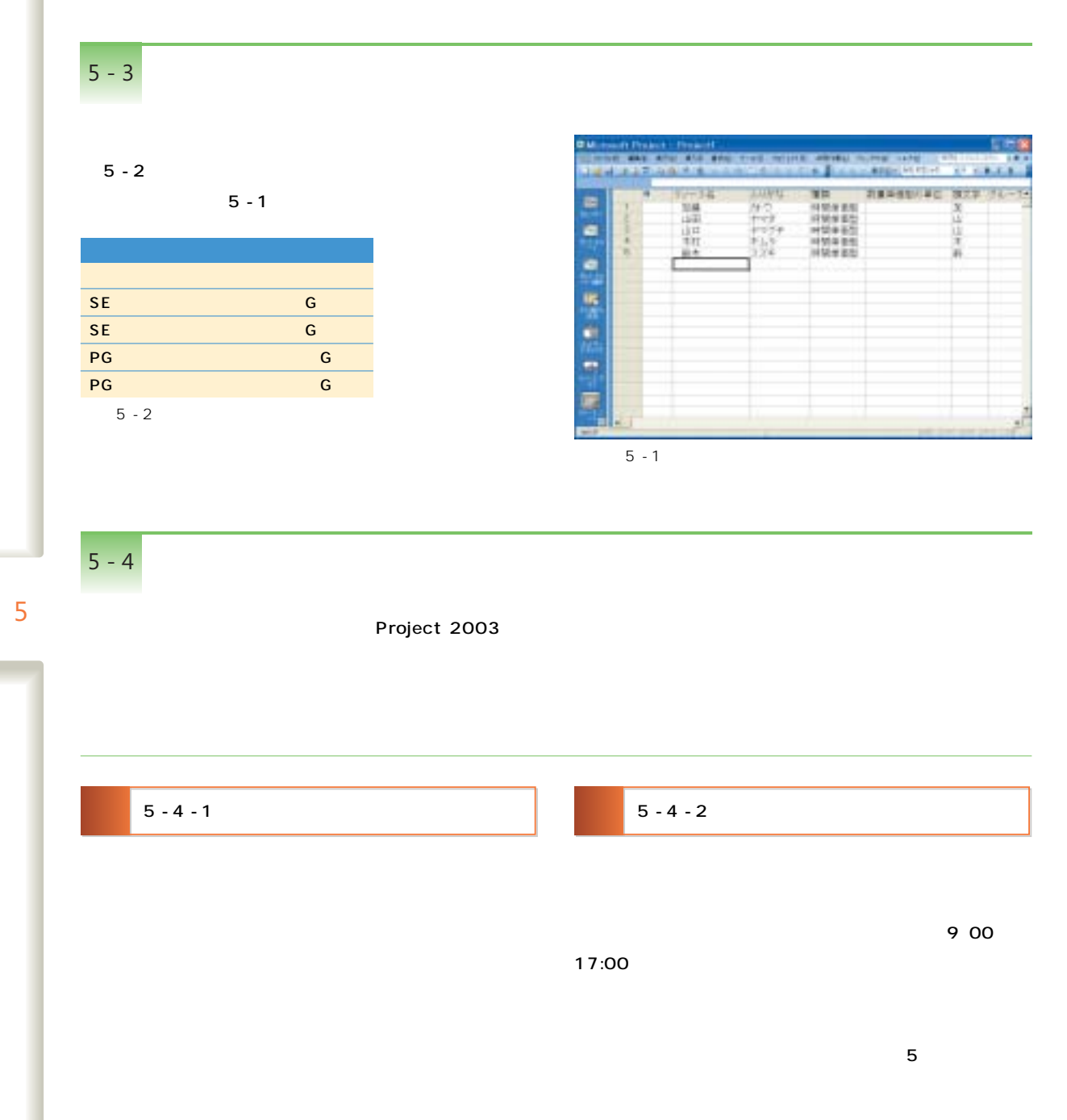

## Excel *One Point*

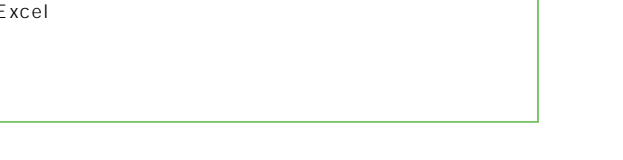

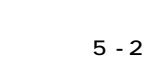

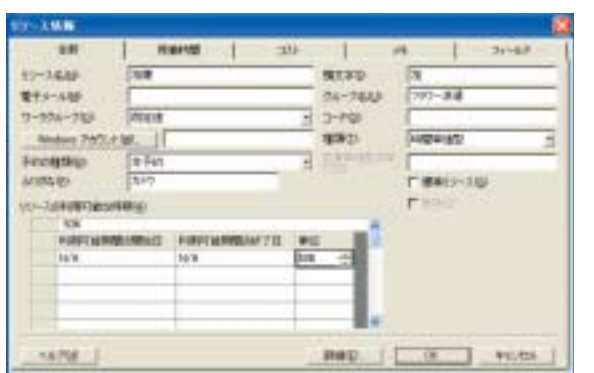

#### $-100$ 18 NHK | 20 | H |  $-2x - 68$ exect-a fec **W-18W Tue** *BWAGHING* **GRUSSHERGERS TLBL SHH** r Belowiko<br>r mwaka<br>r Bancelwezy **THERE DIRECT BRANCH** Maritimo arresto: cessor-care  $F = \infty$  $7700$ **A #8,599** 21 MILLINGS mer. J ac J rees  $4598$  $5 - 2$   $5 - 3$

## 5 - 5

Project 2003

 $5 - 4$ 

×.

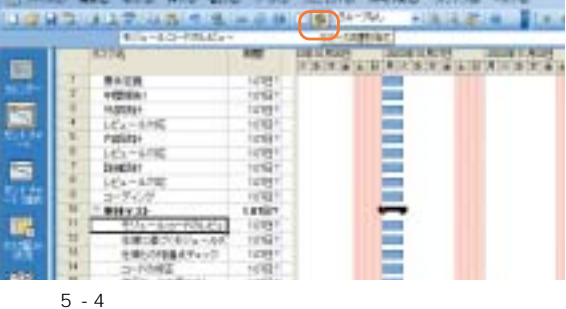

 $5 - 5$ 

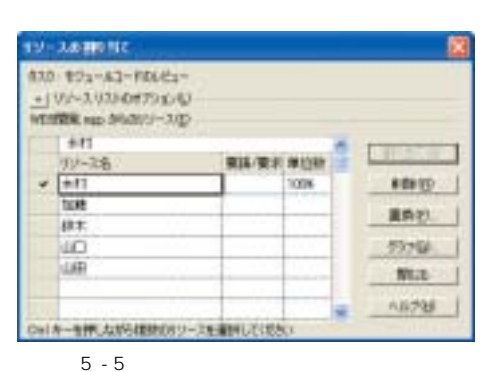

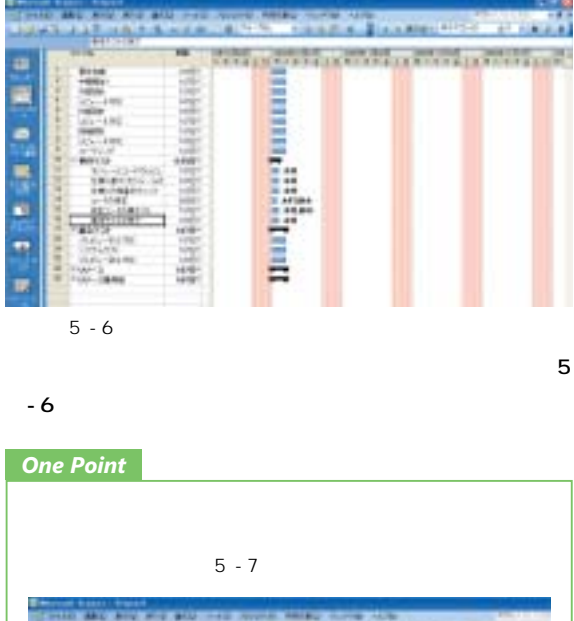

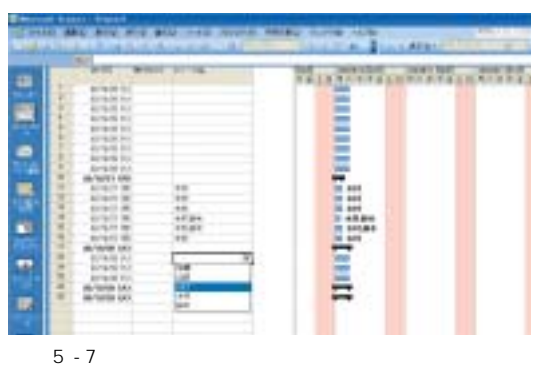

 $5$ 

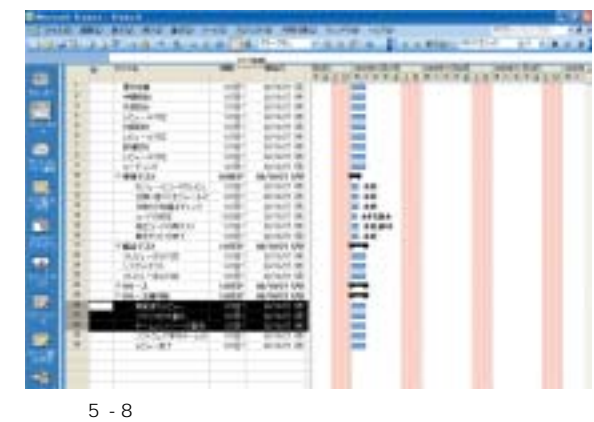

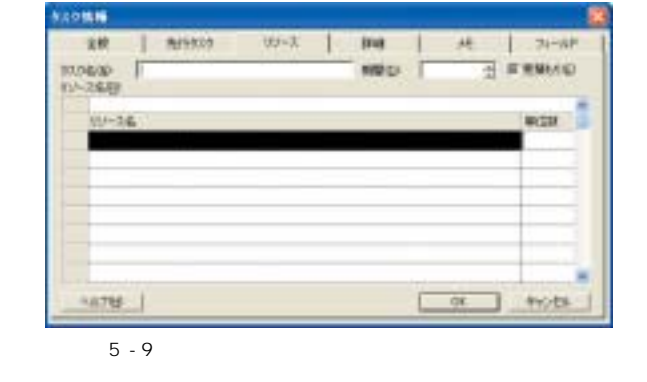

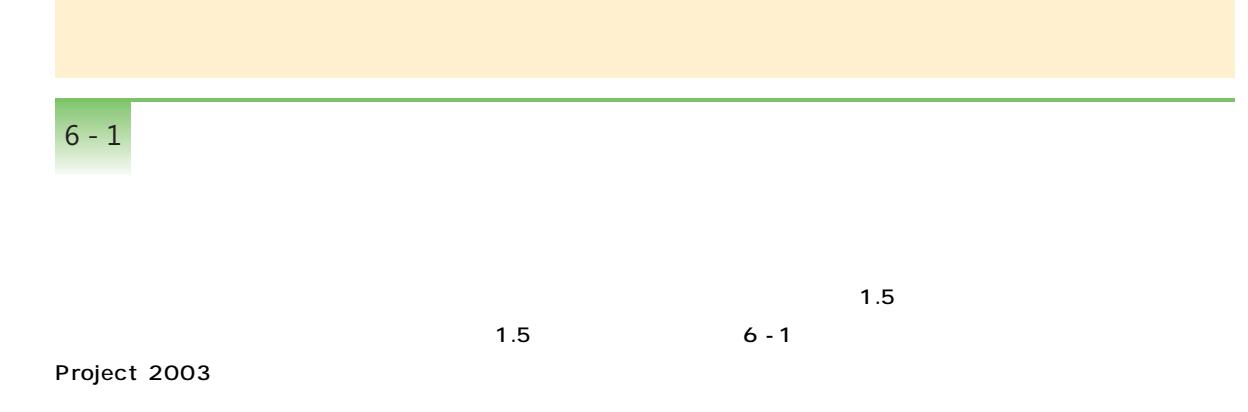

Project 2003

5

#### *One Point*

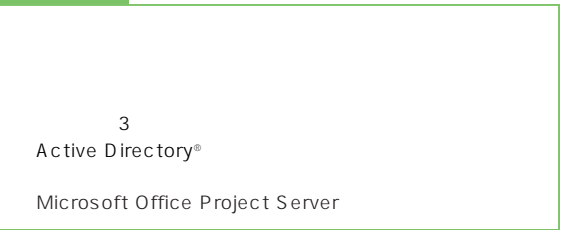

*One Point*

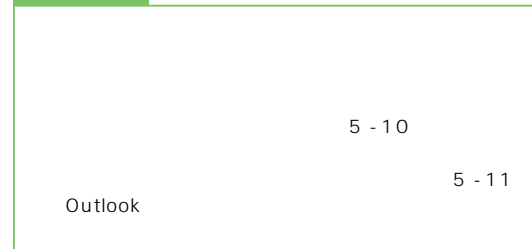

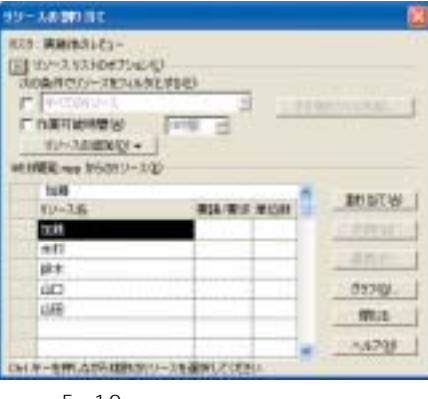

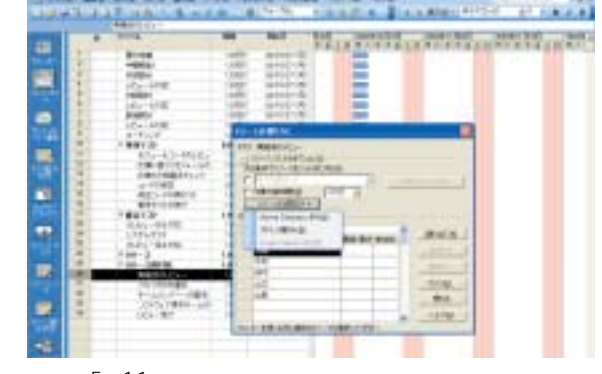

a bennañ daou a batez e ar an daou an an an daou an daou an daou an daou an daou an daou an daou an daou an da<br>Daou an daou an daou an daou an daou an daou an daou an daou an daou an daou an daou an daou an daou an daou a

 $5 - 11$ 

 $4 - 83$ Experience **STILL** w  $-0.07$ 国 **BASH** B E **HOURS** ē PORTER 1404-1182<br>1 Martin  $\begin{array}{l} 14.01\pm0.02\\ 1.5\pm0.02\\ 1.5\pm0.02\\ 1.5\pm0.02\\ 1.5\pm0.02\\ 1.5\pm0.02\\ 1.5\pm0.02\\ 1.5\pm0.02\\ 1.5\pm0.02\\ 1.5\pm0.02\\ 1.5\pm0.02\\ 1.5\pm0.02\\ 1.5\pm0.02\\ 1.5\pm0.02\\ 1.5\pm0.02\\ 1.5\pm0.02\\ 1.5\pm0.02\\ 1.5\pm0.02\\ 1.5\pm0.02\\ 1$ <u>is</u> 置  $\blacksquare$  $6 - 1$ 

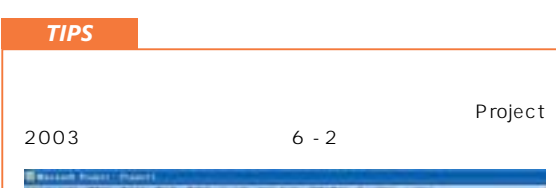

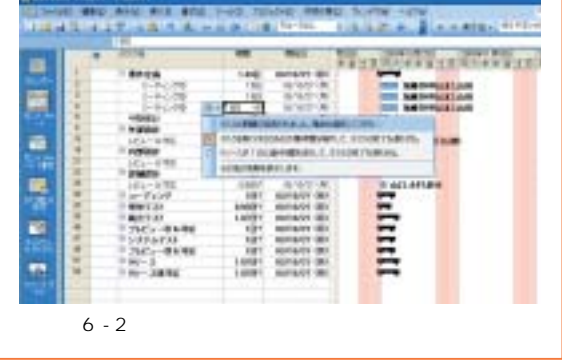

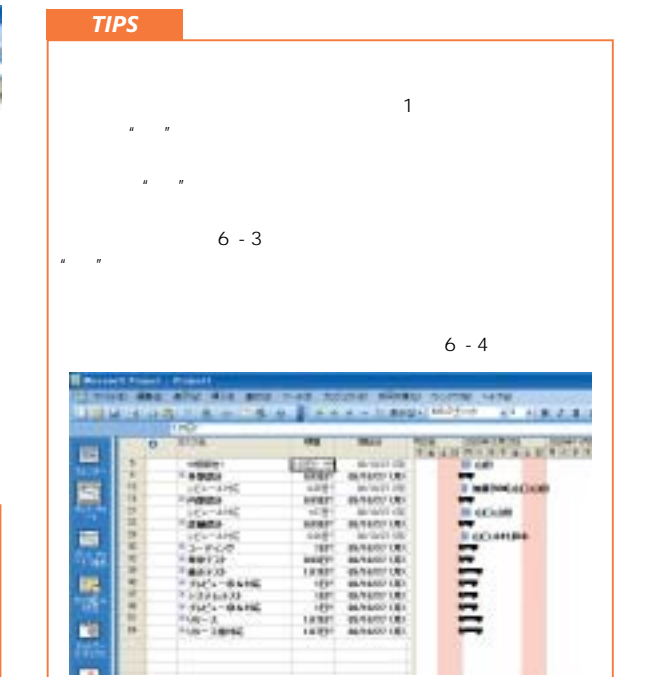

 $6 - 3$ 

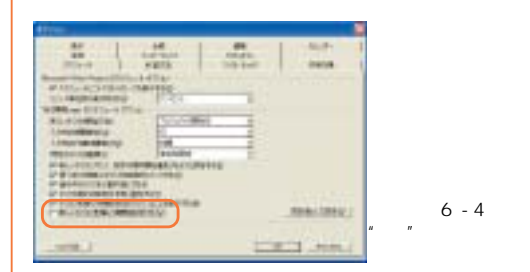

 $5 - 10$ 

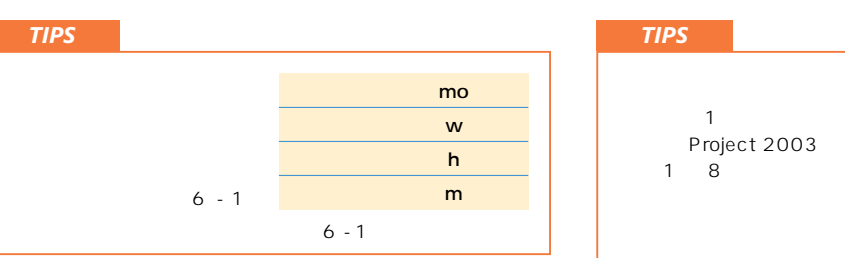

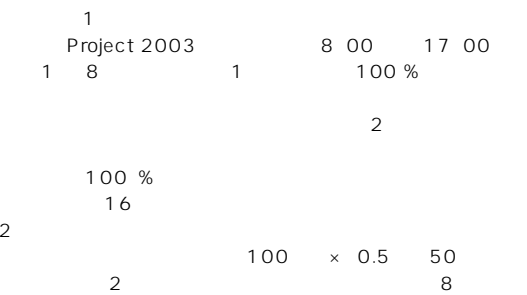

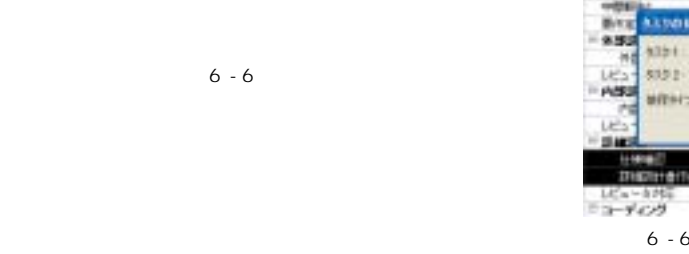

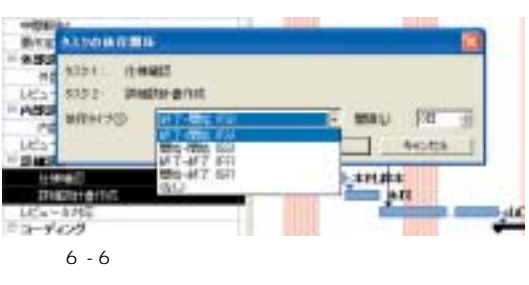

6 - 4

*TIPS*

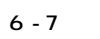

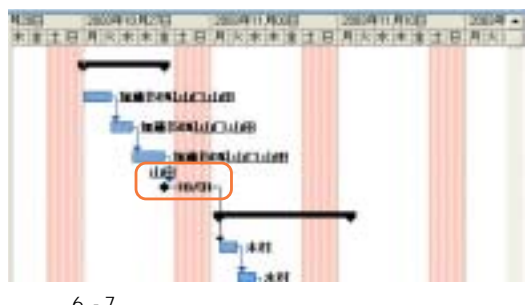

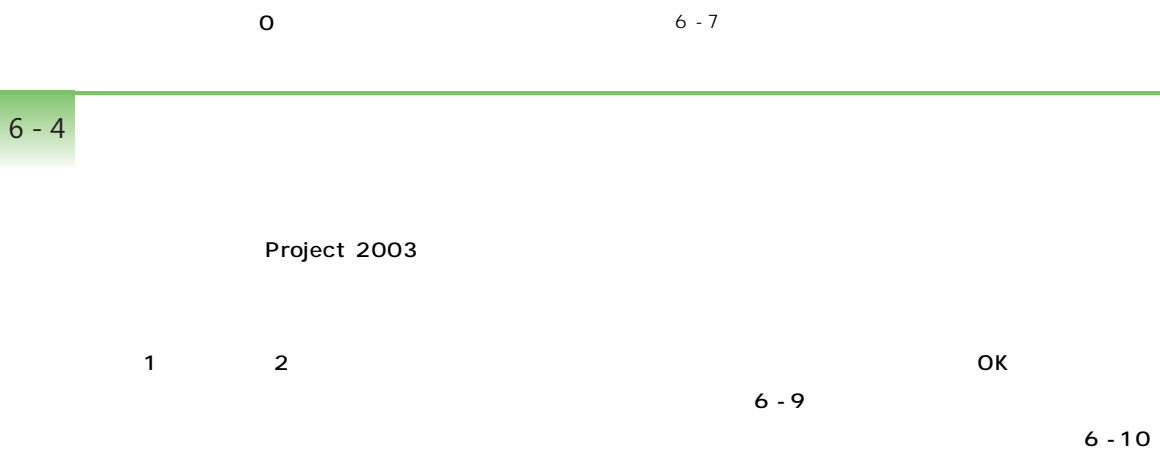

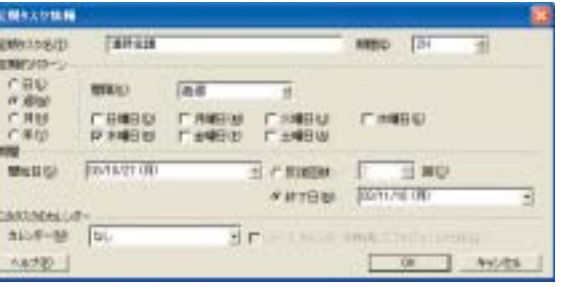

 $6 - 9$ 

**Representative THE CONTROL** m **Docume ECONNEL HAPTON WHY MANAGER** F  $-0.000001$ inter artistical  $-40527$ NO ONES 1997  $\Xi$ **CAC-SARE** art seseroni **HYSTERY OT MANAGER** Ξ 1201-0108 art anaeries'  $100 - 3$ **GREY MANAGERY**  $\Xi$ 1006-10096 THEY MAKES THE passatry annual 0a)  $\bar{\alpha}$ 

6

## Project 2003  $6 - 2$  4

 $6 - 2 - 1$ 

Project 2003

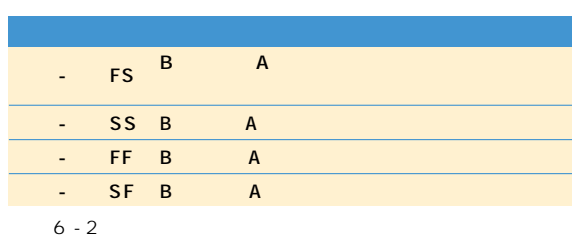

 $6 - 5$  $\begin{array}{lllllllllllllll} \text{RSE} & \text{RSE} & \text{RSE} & \text{RSE} & \text{RSE} & \text{RSE} & \text{RSE} \\ \text{RSE} & \text{RSE} & \text{RSE} & \text{RSE} & \text{RSE} & \text{RSE} & \text{RSE} & \text{RSE} \\ \text{RSE} & \text{RSE} & \text{RSE} & \text{RSE} & \text{RSE} & \text{RSE} & \text{RSE} & \text{RSE} \\ \text{RSE} & \text{RSE} & \text{RSE} & \text{RSE} & \text{RSE} & \text{RSE} & \text{$ **EDITOR AND ARTISTS THE MOISSEACHE ET LES**  $\overline{\phantom{a}}$ **SAMESTERING**  $\begin{array}{c}\n\bullet \\
\bullet \\
\bullet \\
\bullet \\
\bullet \\
\bullet \\
\bullet \\
\bullet\n\end{array}$ 

の2つのタスクの依存関係が「終了 - (FS)

 $6 - 2 - 2$ 

 $3$ 

**タスク ID を入力**

#### $6 - 5$

6

 $6 - 2$ 

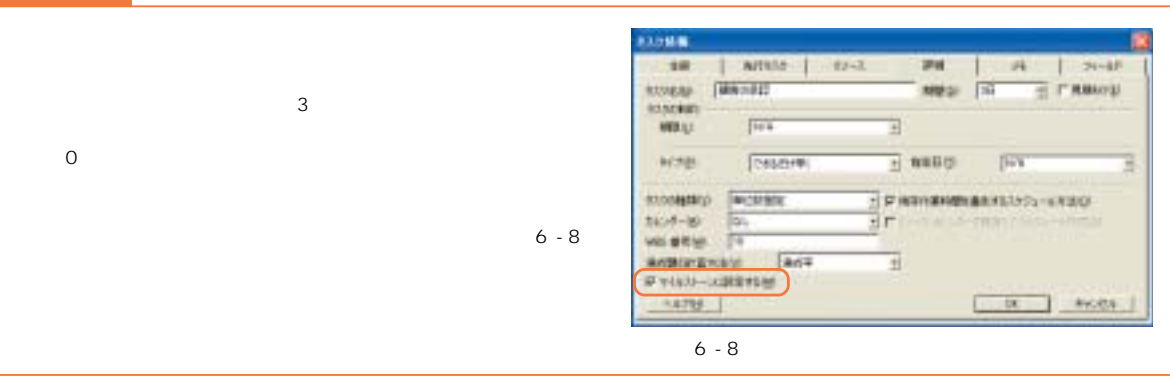

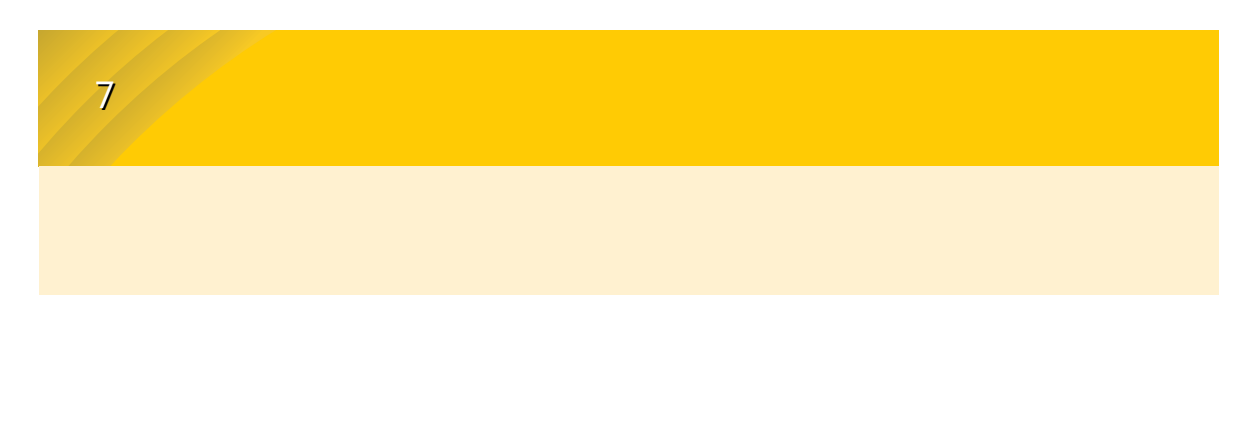

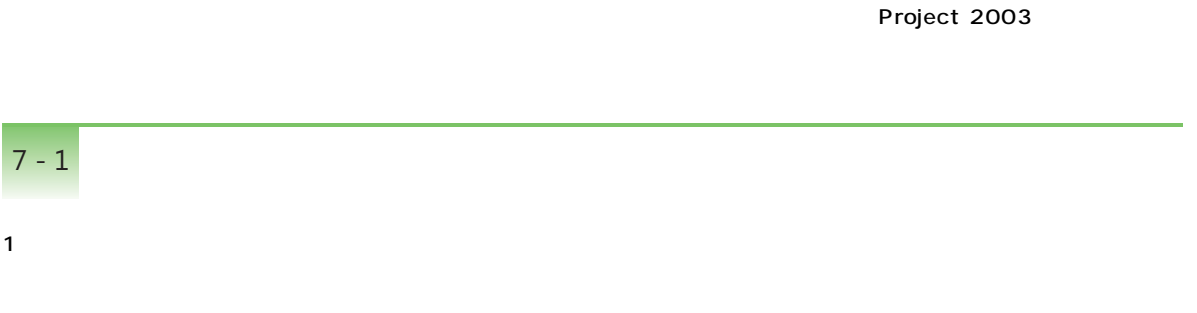

#### Project 2003

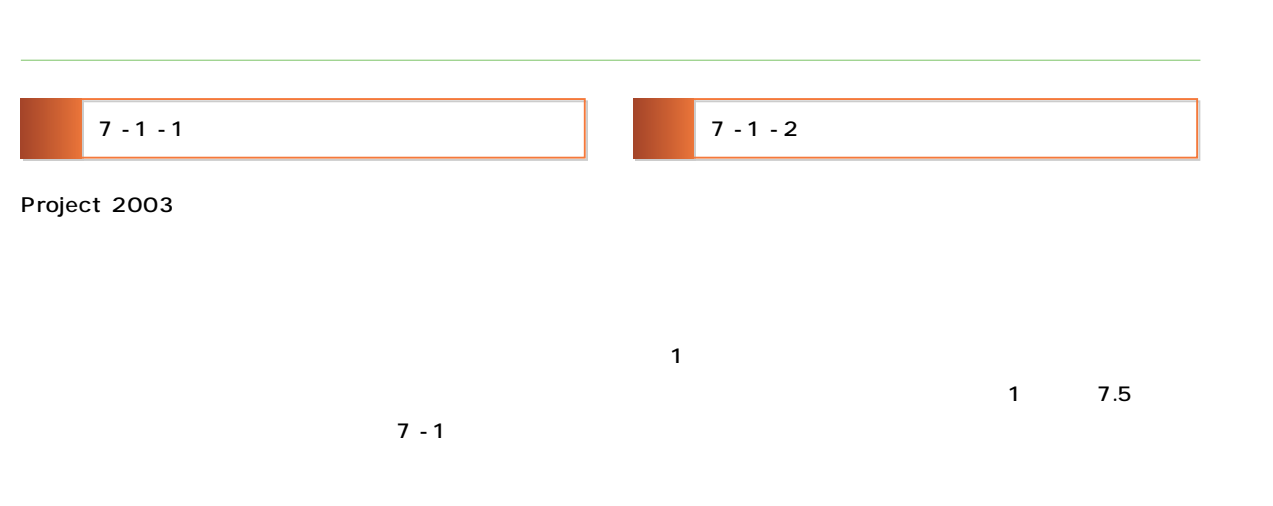

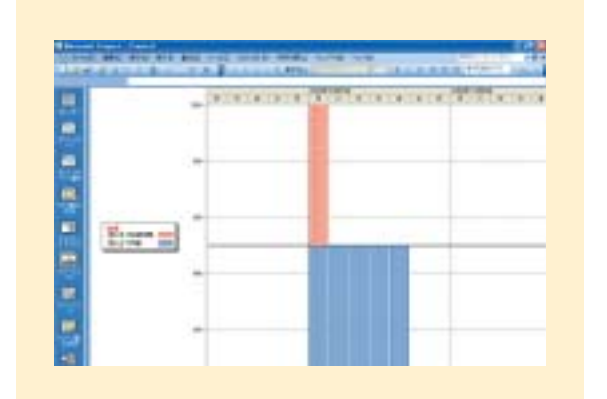

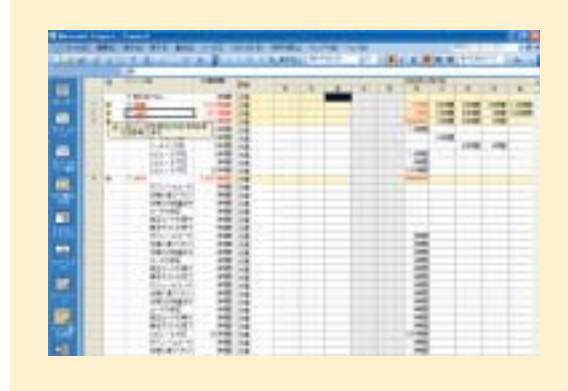

 $7 - 1$ 

**(3)**

**(1)**

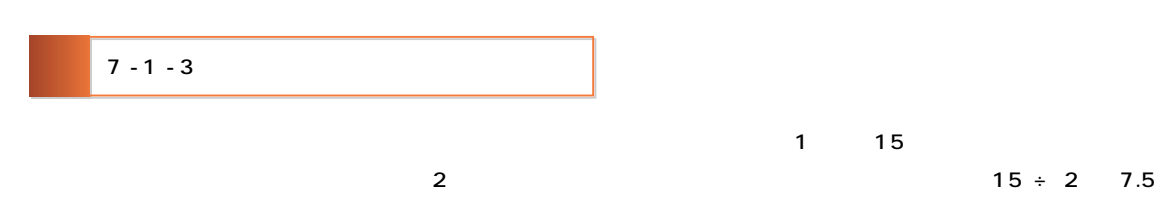

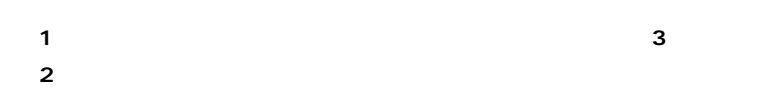

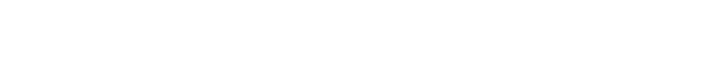

1

#### Project 2003

 $3$ 

# $5 - 5$  P.11

**(2) ソースの1日の**

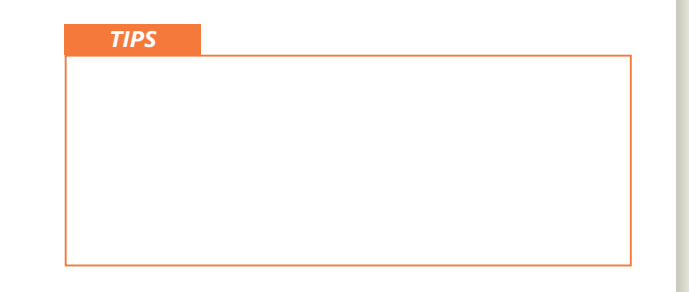

*18*

6

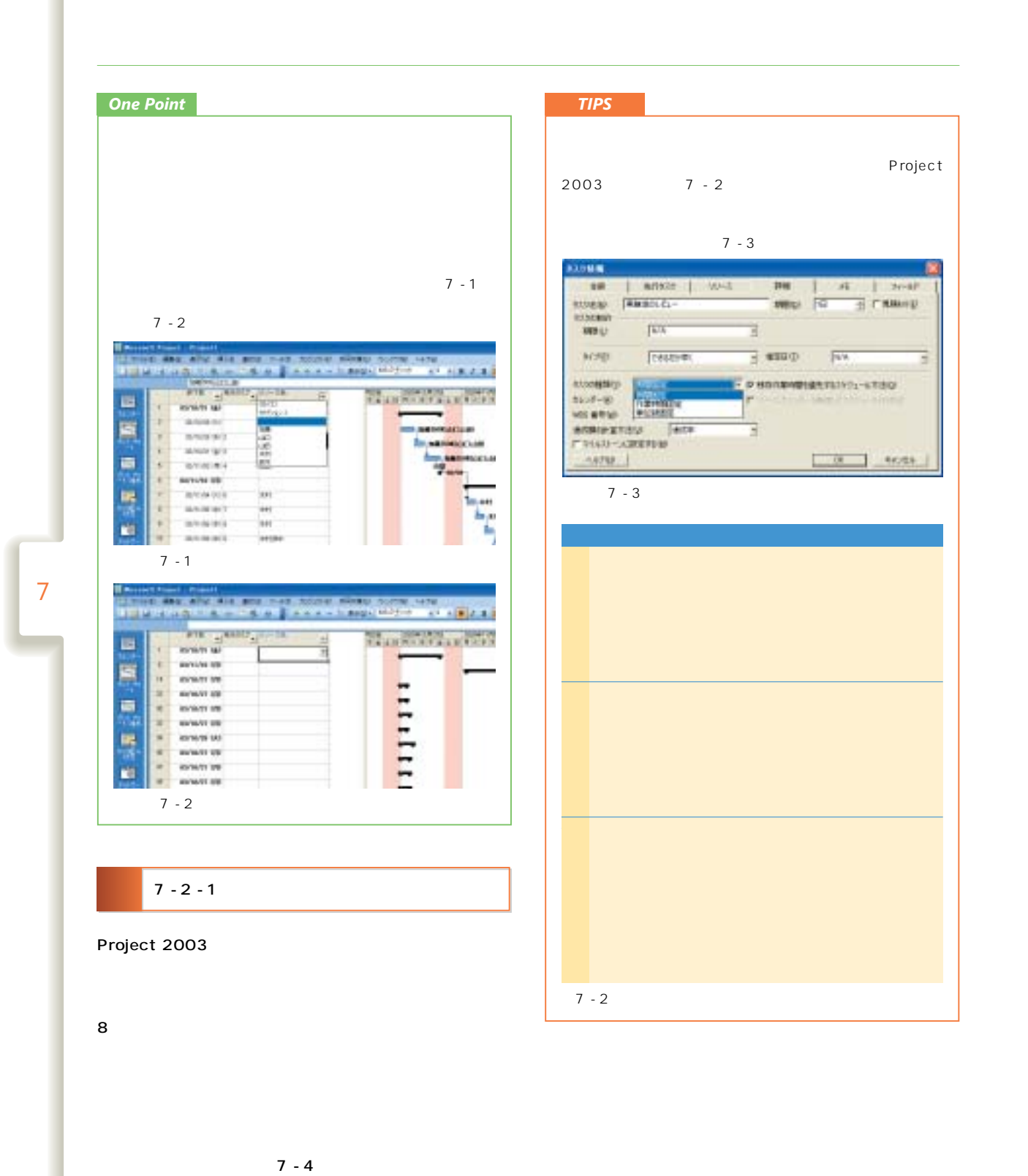

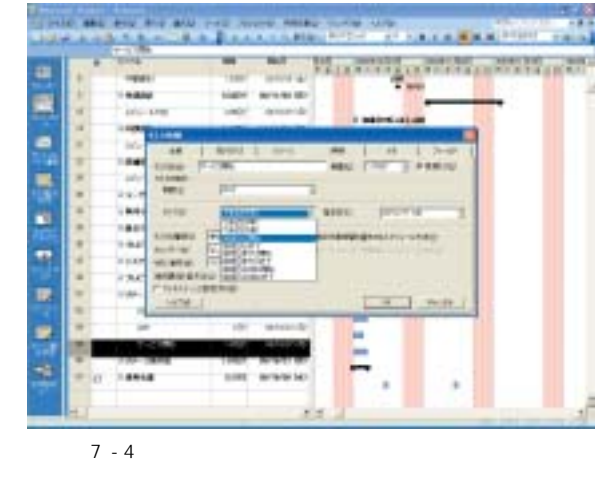

#### チランニング りょザード

Project 2003

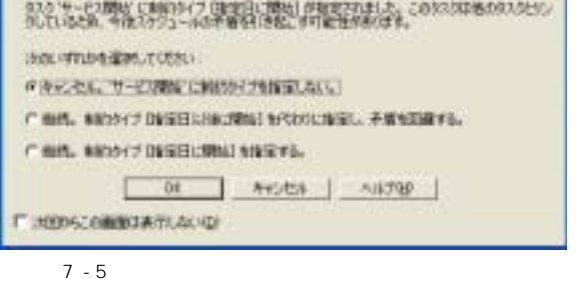

## $-1 - 10$ カバキャートウ/サートレススモー SECTION OF PERSONAL WIFFROX DEVONSIONANT. Note | Edward  $7 - 7$

 $7 - 7$ 

 $7 - 2 - 3$ 

 $1$ つのタスクがより、それにはなり、それには

7

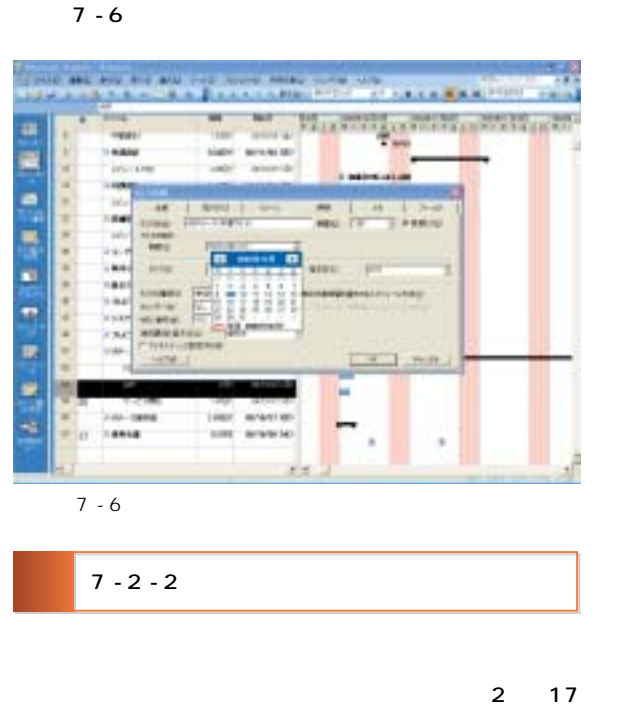

 $7 - 8$ 

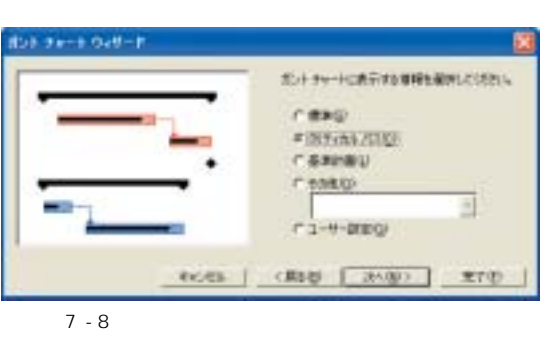

7 - 5)

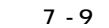

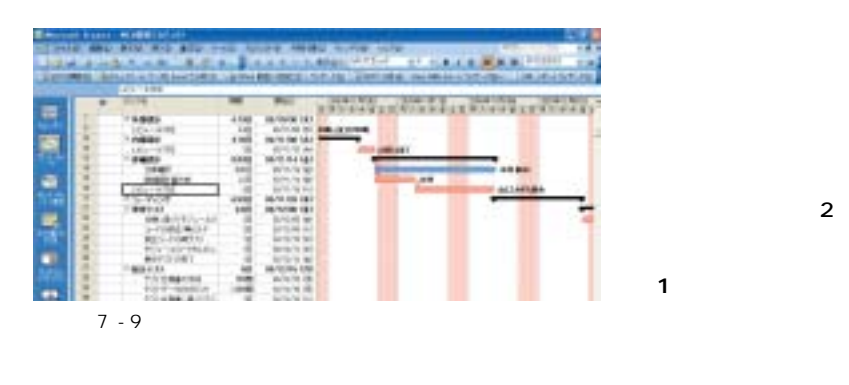

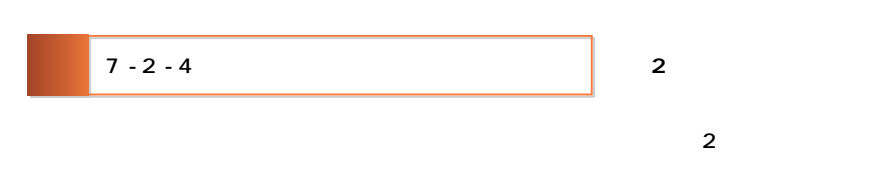

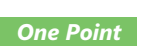

Project 2003

7 - 10)

O BAG And All any risk

7

*22*

E,

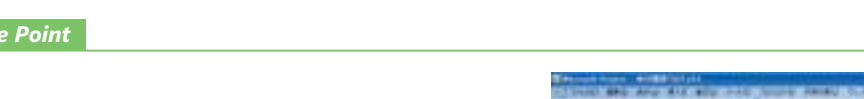

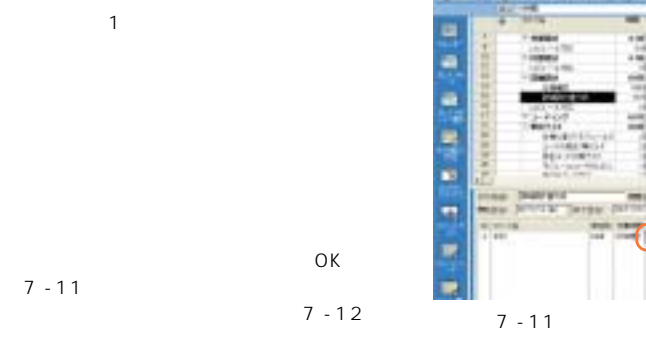

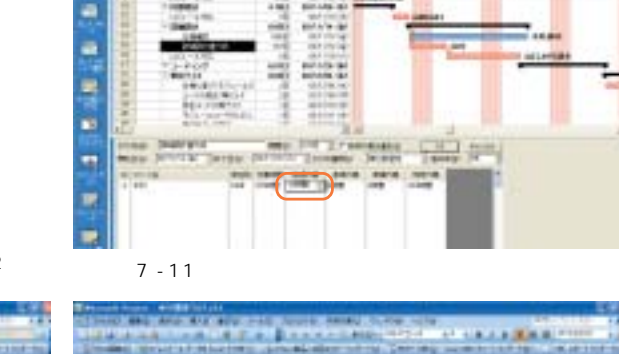

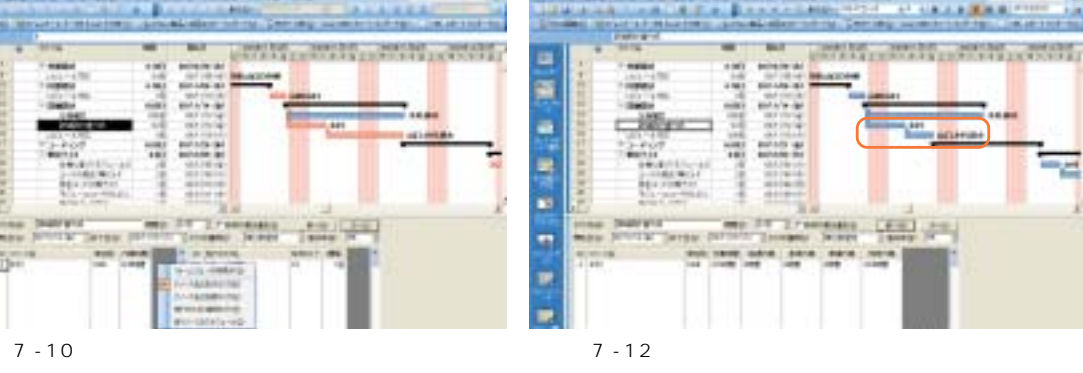

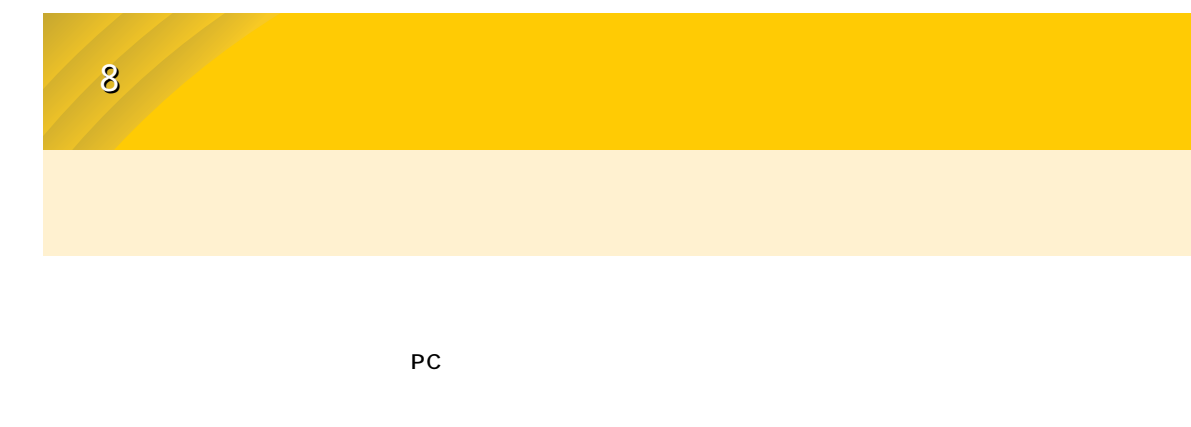

#### Project 2003

 $\overline{1}$ 

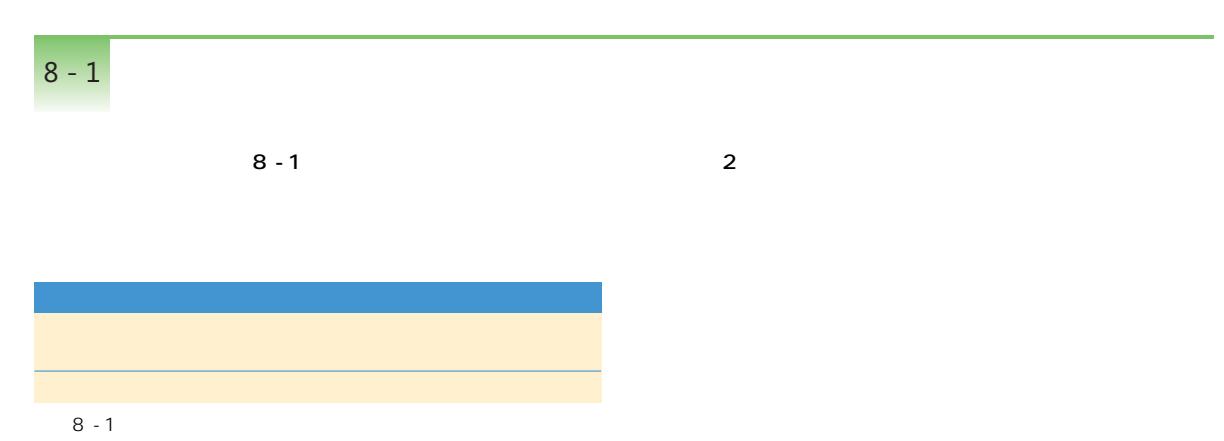

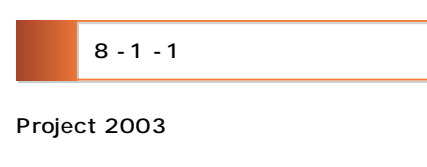

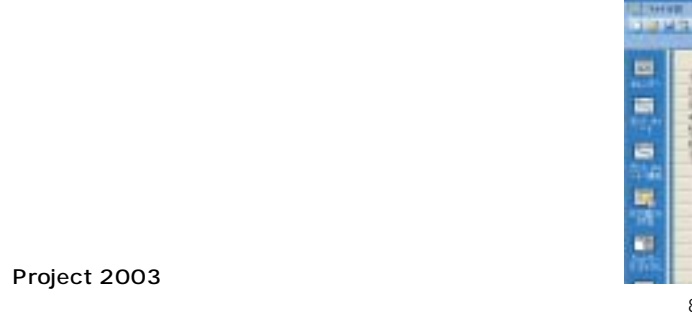

#### THE REAL PROPERTY AND AND USE THE REAL **STATE WEIGHT**  $-14$  $\overline{m}$ PERMITTO BET 73-76 北大田田 vertex and **SAVANT B**  $8 - 2$

#### $8 - 1$

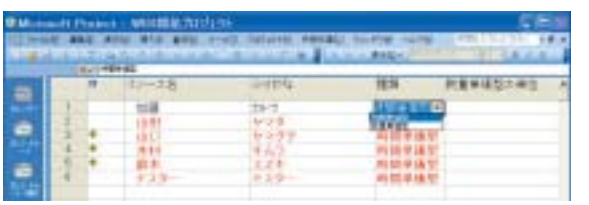

 $8 - 1$ 

8

in in

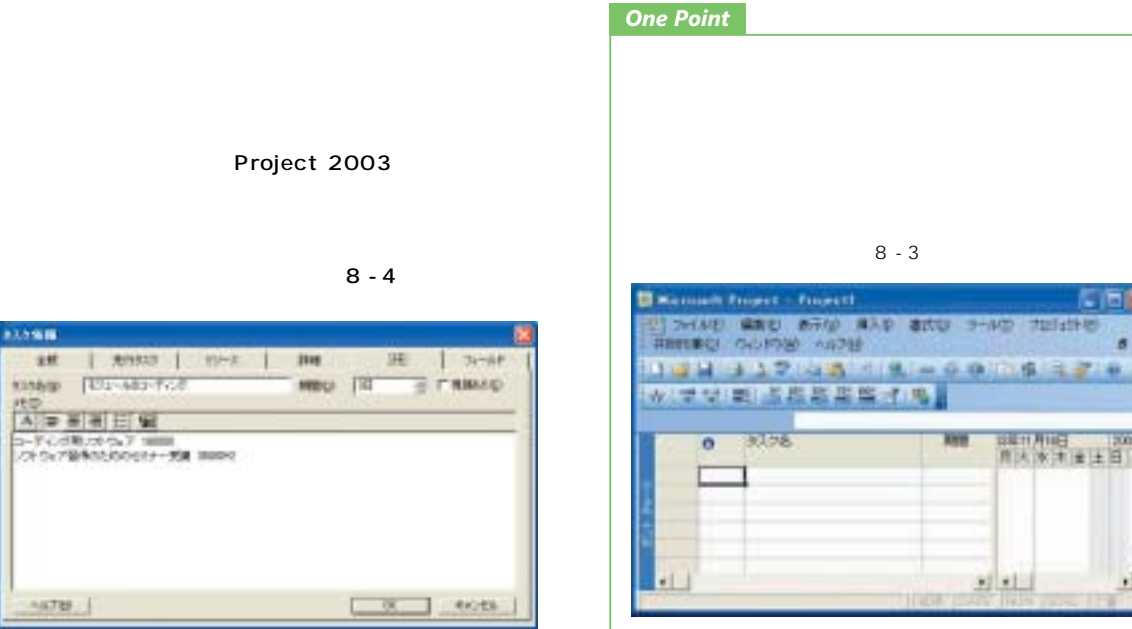

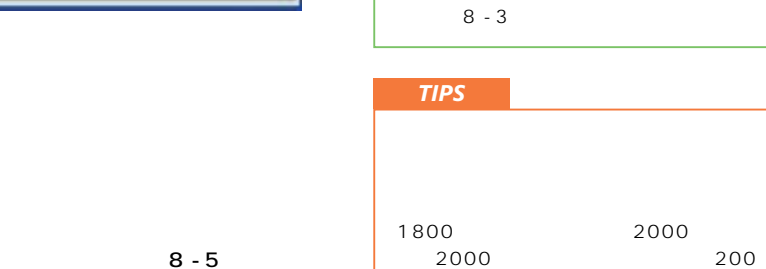

2000

 $8 - 3$ 

**Aye** 

**1976** 

1  $\blacksquare$ 

可可

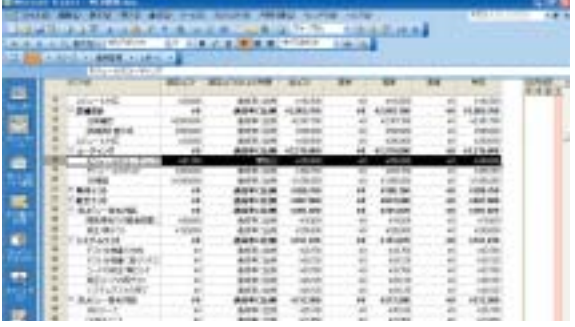

8 - 5

8

# ######<br>第六次 ★ # ± 日 量

作業時間×時間単価、

8 - 2

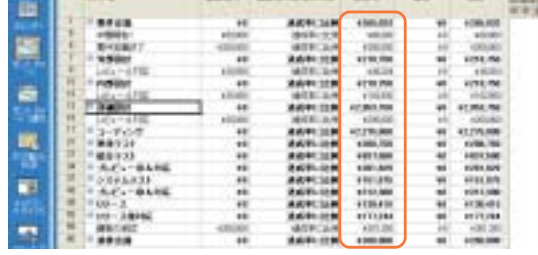

 $8 - 6$ 

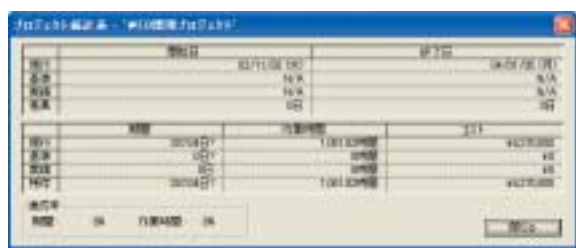

 $8 - 7$ 

#### $8 - 6$

 $8 - 7$ 

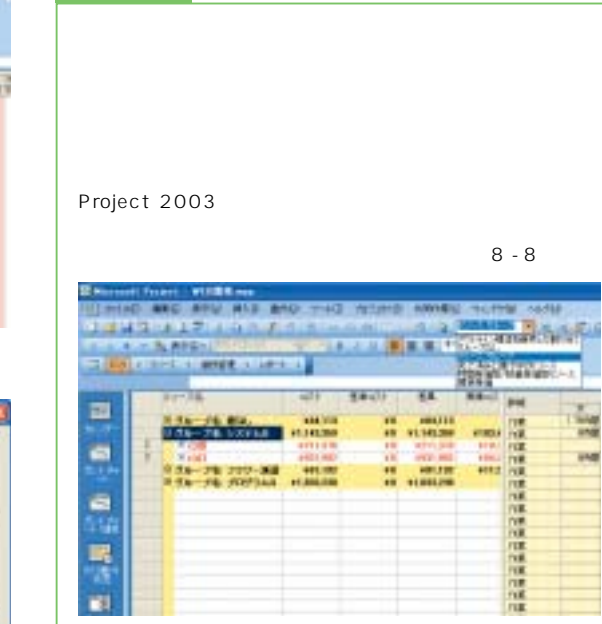

8 - 8

晟  $\mathbf{H}$ 

*One Point*

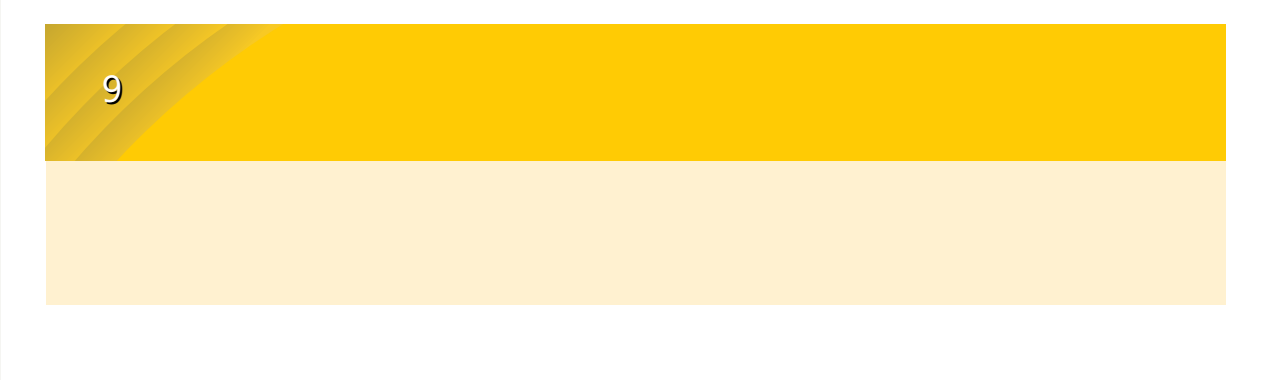

#### 9 - 1 Project 2003 **Project 2003**  $\alpha$ NESS testep  $797517$ Project 2003 **hrisip** 成年 NHAMEN F+  $+10000 - 1$ Б

 $9 - 2$  $\bm{\times}$ 

 $40\%$ 

[13]

 $9 - 1$ 

Project 2003  $9 - 1$  $0 - 100$  $1 - 5$ 

9 - 3

9

#### Project 2003

Project 2003

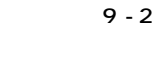

画面 9 - 1

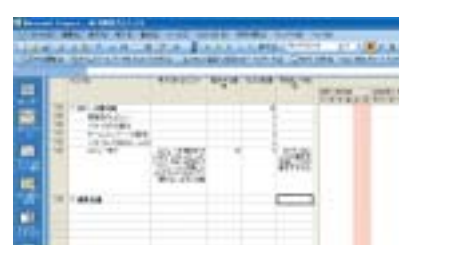

F PARTNERS

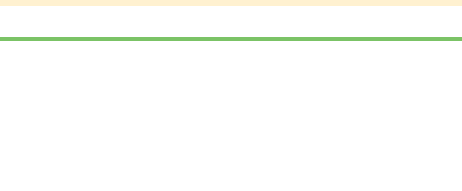

 $10 - 1$ 

10

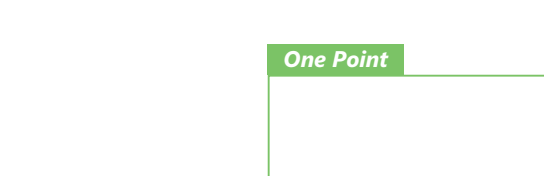

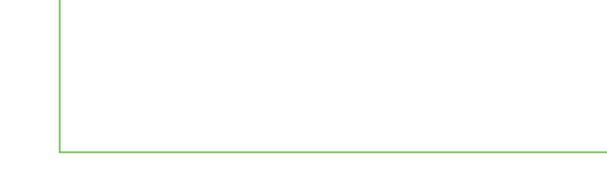

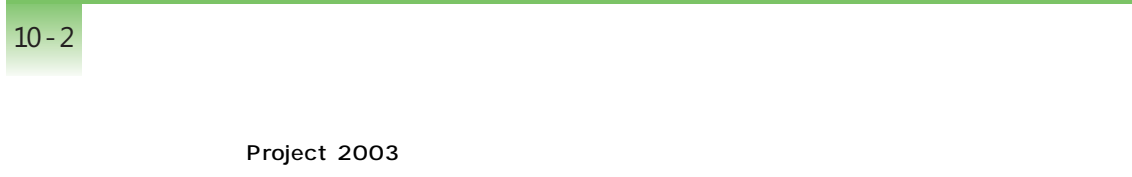

 $10 - 1$ [OK]  $10 - 2$ 

Project 2003 11

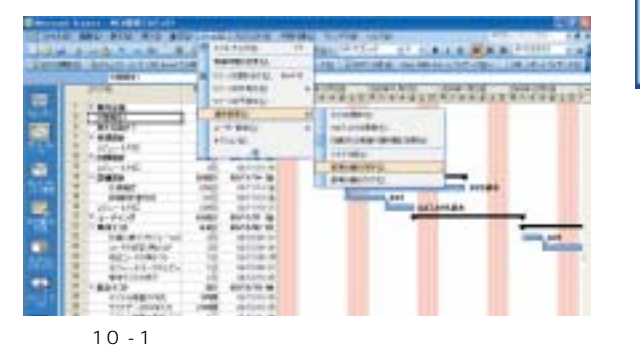

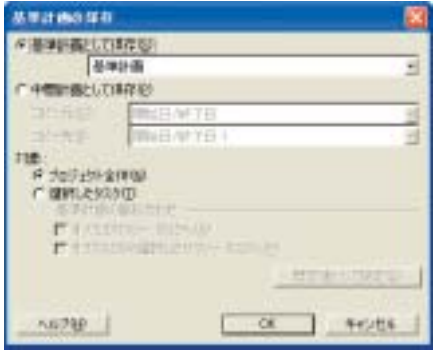

 $10 - 2$ 

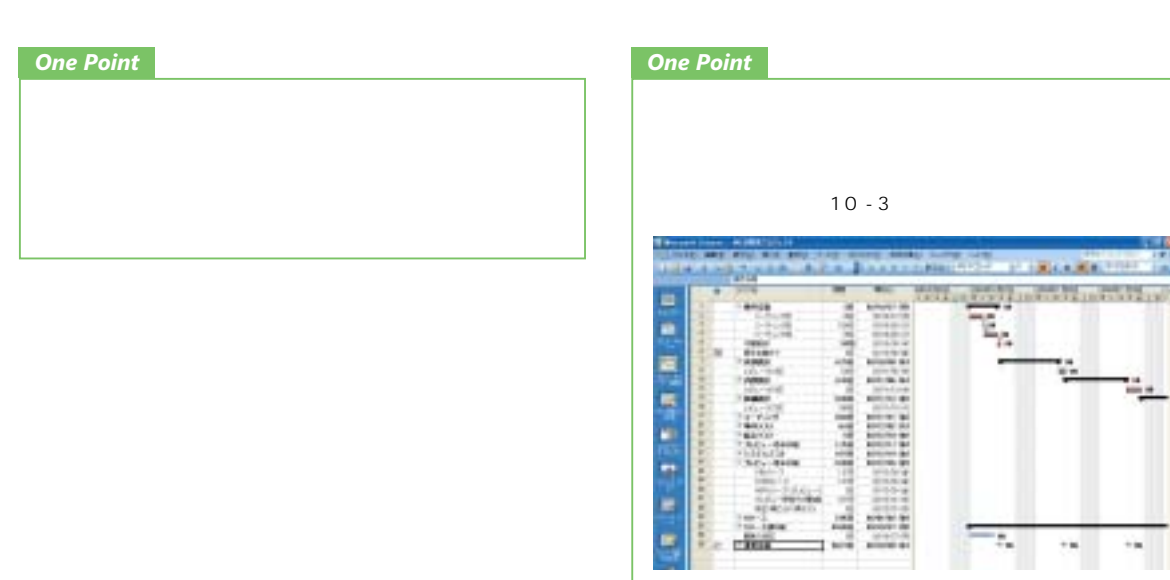

 $10 - 3$ 

 $10 - 3 - 1$ 

10

 $10 - 3 - 2$ 

*28*

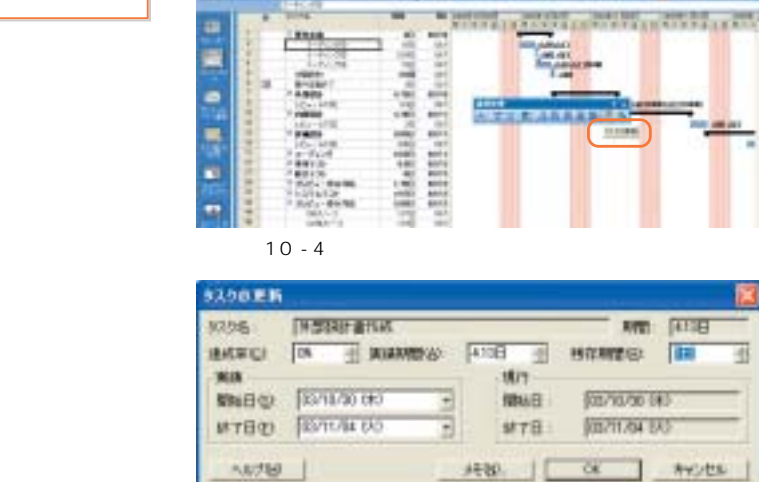

**Special de Partir en précedent** 

**SILL** A TOWN

**CONTRACTOR** 

×

₫

 $10 - 5$ 

 $1.5$  1.5  $1.5$  $1.5$  $10 - 6$ 

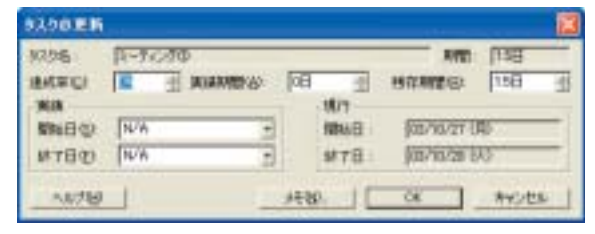

 $10 - 6$ 

Project 2003

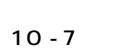

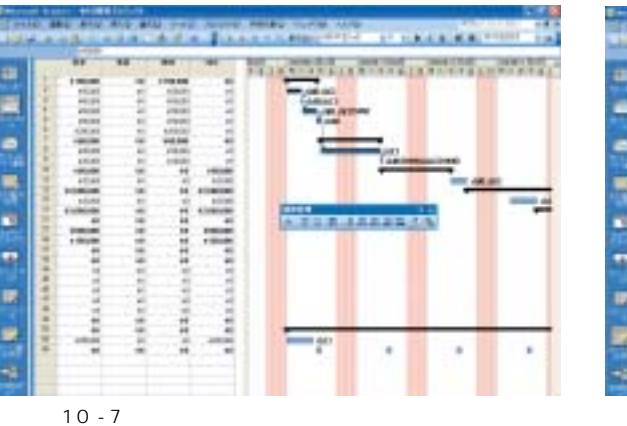

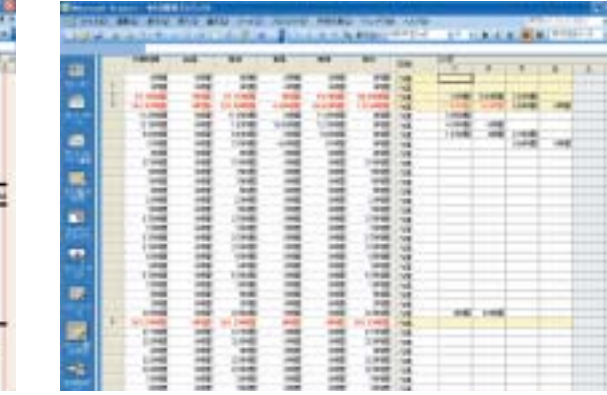

 $10 - 8$ 

 $10 - 8$ 

 $10 - 8$ 

*One Point*

 $10 - 3 - 2$ 

*One Point*

 $10 - 9$ 

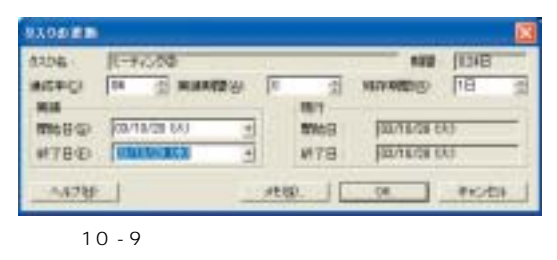

# 画面 10 - 10 (画面 10 - 10)

*One Point*

 $10 - 11$  $-$ 画面 10 - 11 15

 $10 - 5$ 

 $10 - 4$ 

11

1 レンバを集めて行ないます。<br>1 インバを集めて行ないます。<br>2003 ではなく、それは、後ずメンバを集めて行ないます。

## $11 - 2$

 $11 - 2 - 1$ 

Project 2003

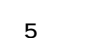

の 5

11

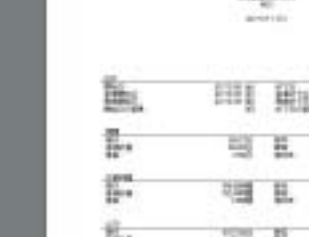

**The Company's Company's Company's Company's Company's Company's Company's Company's Company's Company's Company** 

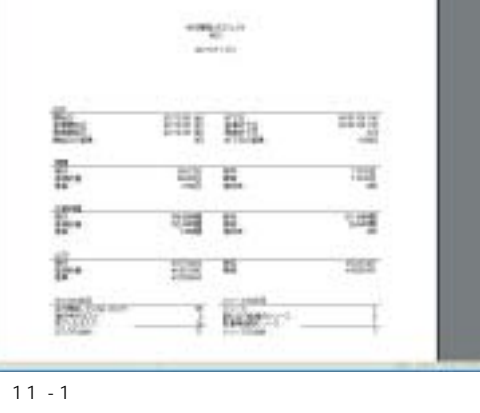

 $11 - 1$ 

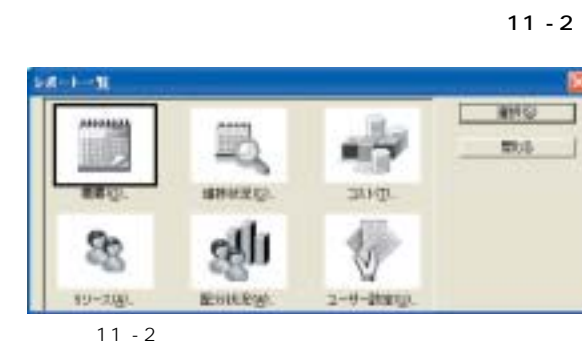

 $11 - 3$ 

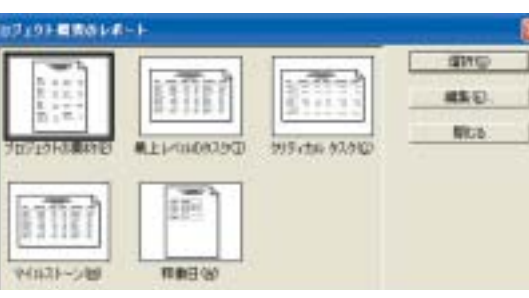

 $11 - 3$ 

 $0$ 

#### *One Point*

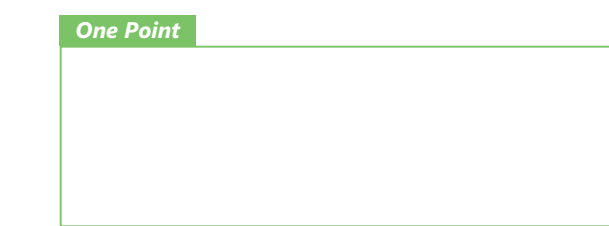

11 - 3

Project 2003

IT EVMS Earned Value Management System

Project 2003

# Project 2003  $11 - 3 - 1$

 $\frac{\pi}{\sqrt{16}}$ 

 $197 - 7$ 

 $11 - 4$ 

NAME.

"  $11 - 4$ 

 $rac{10}{100}$ 

FRESHORNING

 $\begin{tabular}{|c|c|c|c|c|c|c|} \hline \textbf{1} & \textbf{0} & \textbf{0}$ 

 $rac{48}{172}$ 

**MATE** 

 $\label{eq:convergence} \mathcal{C} \mathbf{M} \mathbf{M} \mathcal{A} \mathcal{A} \mathcal{A} \mathcal{B} \mathcal{B} \mathcal{B} \mathcal{B} \mathcal{B}$ 

Filips macrossi

ER T Hes

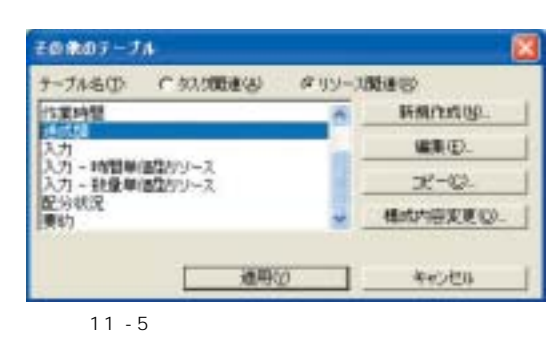

 $11 - 5$ 

 $11 - 6$ 

 $11 - 7$ 

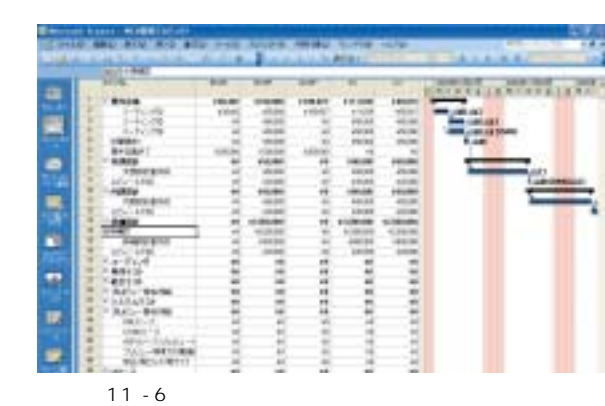

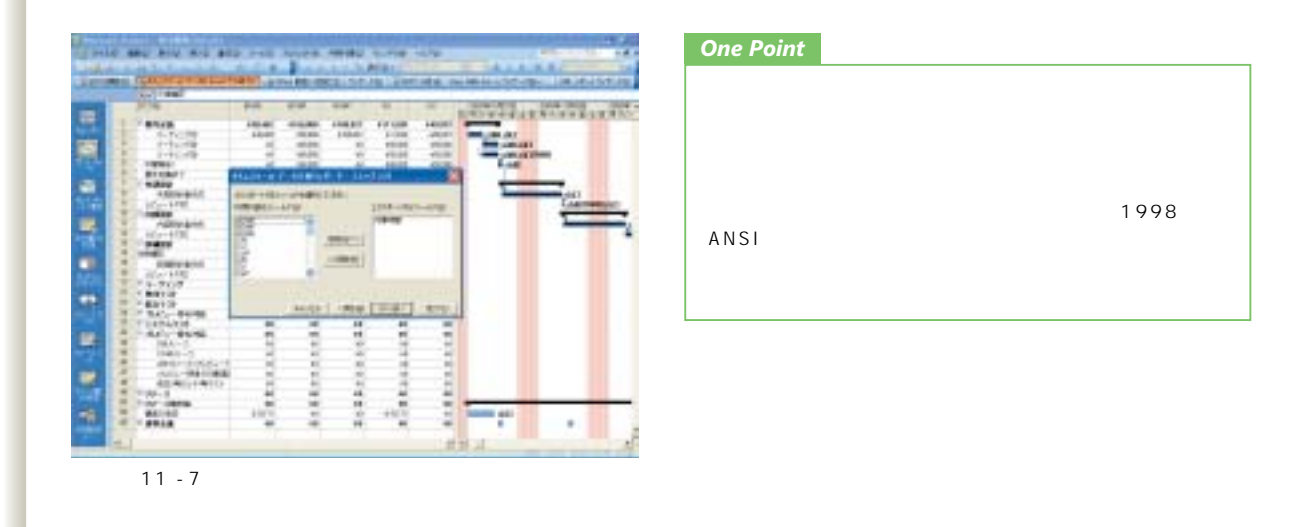

# 12 row  $2$  or  $1$  or  $1$  or  $1$

12 - 1

### Project 2003

12 - 2

 $\sim$  2

Project 2003 **Example 2003** Project Project

大きく 2 段階に分けて行います。まずはプロジェク

12

11

*32*

11 - 4

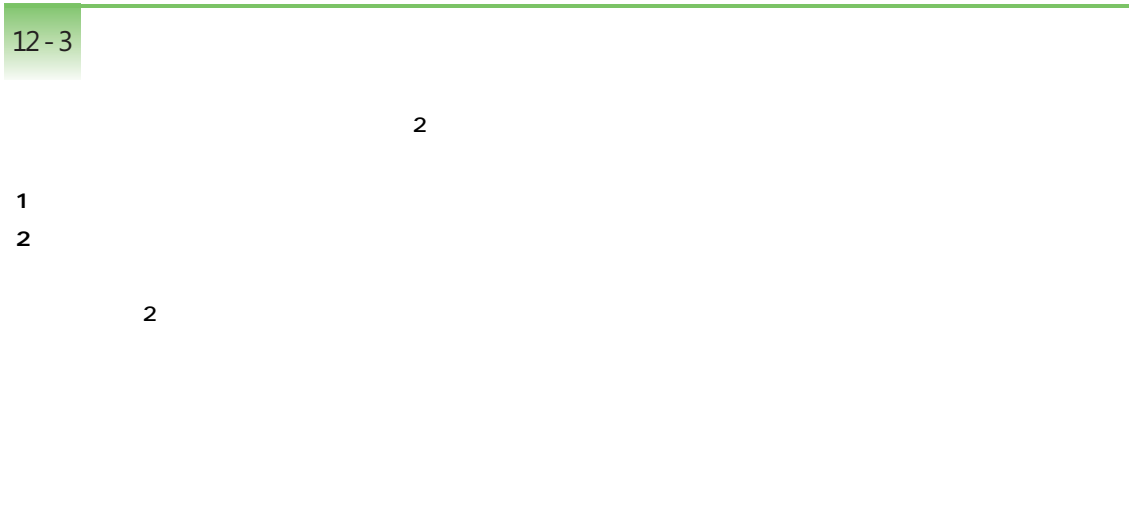

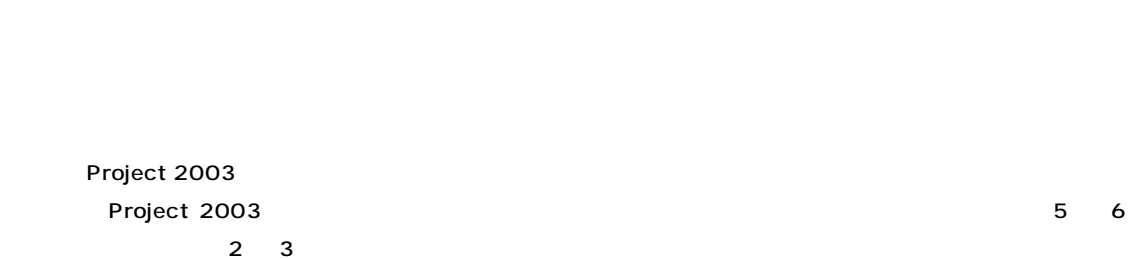

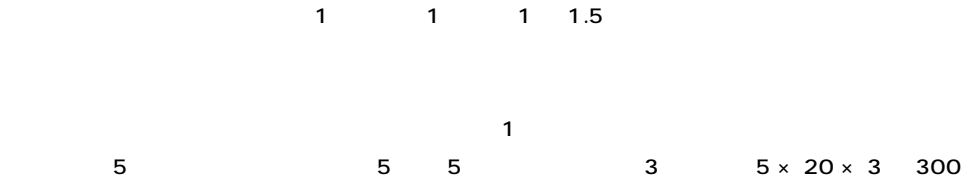

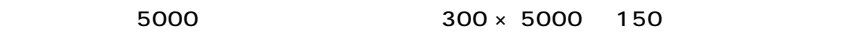

Project 2003

 $1$ 

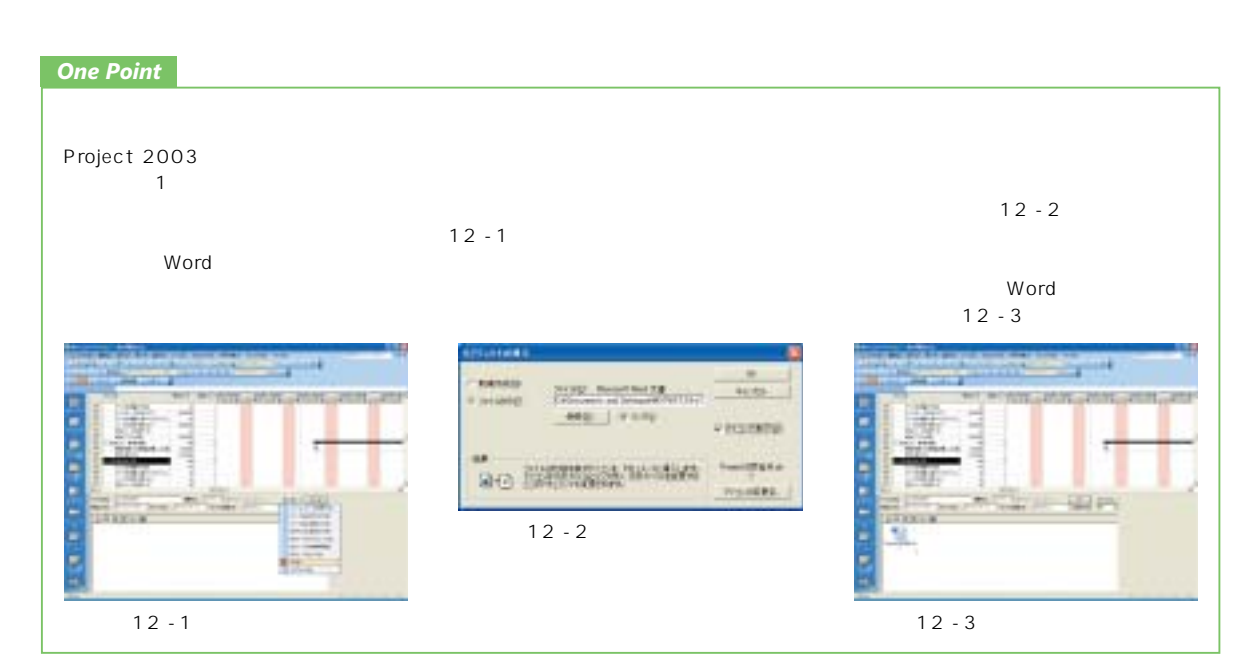

#### Project 2003

## **Project 2003**

 $3$ 

- **(1) (2)**
- **(3)**

#### Project 2003

#### Project 2003

## Project やってアコジェクト管理を行う方法は、下記 Web ページで *TIPS* Project Server 2003 **Project Professional 2003 Project Server 2003** Project Standard 2003 Project Professional Project Server 2003 Windows  $SharePoint^{\text{TM}}$  Services *TIPS*

**http://www.microsoft.com/japan/Office/Project/**

## **http://www.microsoft.com/japan/project/**

©2003 Microsoft Corporation. All rights reserved.

Microsoft Microsoft Active Directory SharePoint Windows Windows Server Windows Microsoft Corporation Microsoft (電話:03-5454-7985) 2003 12

ームページ http://www.microsoft.com/japan/ ンセンター東京03-5454-2300 大阪06-6347-9300 (9:30  $-12:00$  13:00  $-19:00$ 

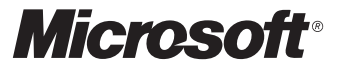